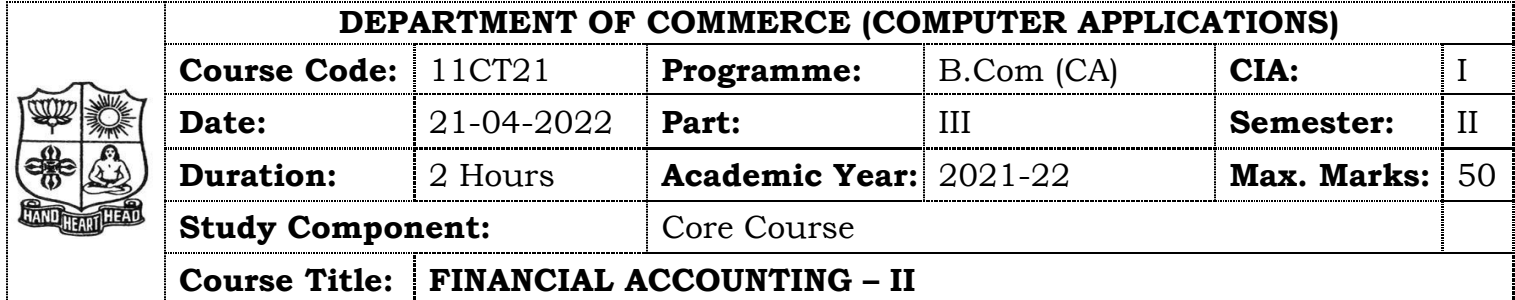

# **SECTION – A (Remembering)**

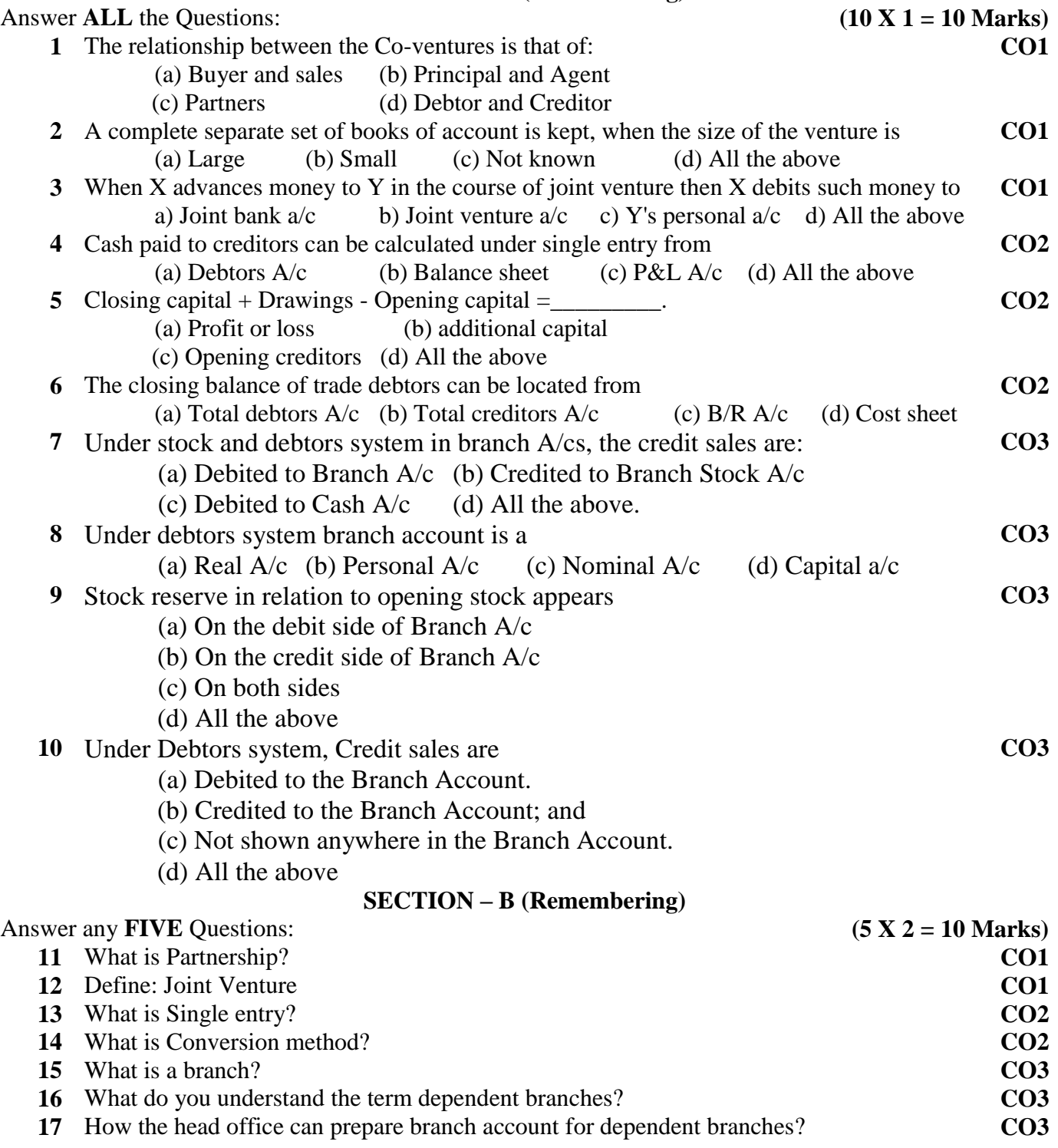

#### **SECTION – C (Understanding)**

Answer any **THREE** Questions: **(3 X 6= 18 Marks)**

- **18** Distinguish between Joint Venture and Partnership. **CO1**
- **19** X and Y were partners in a joint venture sharing profits and losses equally. A supplied **CO1** goods to the value of Rs.10,000 and incurred expenses amounted to Rs.800. Y supplied goods to value of Rs.8,000 and his expenses amounted to Rs.800. Y sold the entire goods on behalf of the joint venture and realized Rs.24,000. Y was entitled to a commission of 5% on sales. Y settled his account by bank draft. Show the journal entries and ledger accounts in the books of X and Y under Memorandum Joint venture method.
- **20** Describe the merits and limitations of single entry system. **CO2**
- **21** From the following information, calculate the profit earned by a petty trader during the year 2018  $\mathbf{D}$ **CO2**

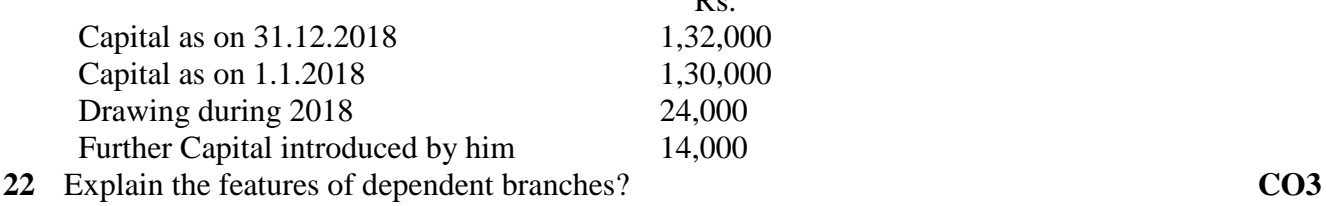

**SECTION – D (Applying)**

### Answer any **ONE** Question: **(1X 12= 12 Marks)**

- **23** A and B entered into a joint venture and agreed to divide the profit as to A 60% and B **CO1** 40%. A and B contributed Rs.1,80,000 and Rs.1,20,000 respectively for carrying on transactions relating to the venture. They opened a joint bank account with the above contributions. They purchased three old state buses for Rs.2,40,000. A and B personally paid Rs.45,000 and Rs.30,000 respectively for repairs and renewals. They purchased a few tyres and tubes costing Rs.54,000. Two buses were sold for Rs.2,70,000 and the third one was taken by B at cost price. Pass necessary journal entries and prepare joint venture account, joint bank account and close the accounts of the venture.
- **24** From the following data, determine bills receivable received from debtors and bills **CO2**payable paid on maturity during the period.

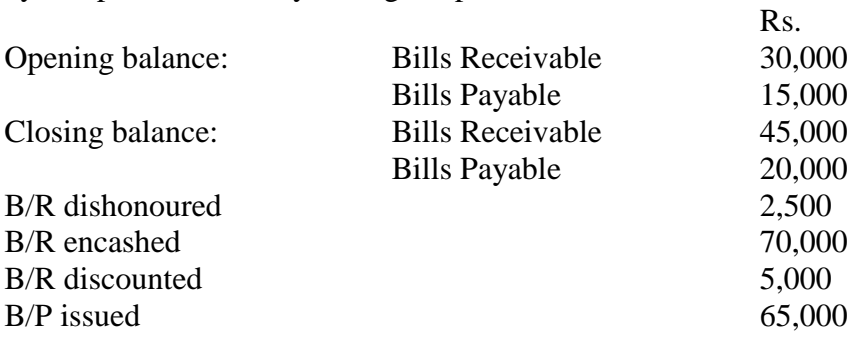

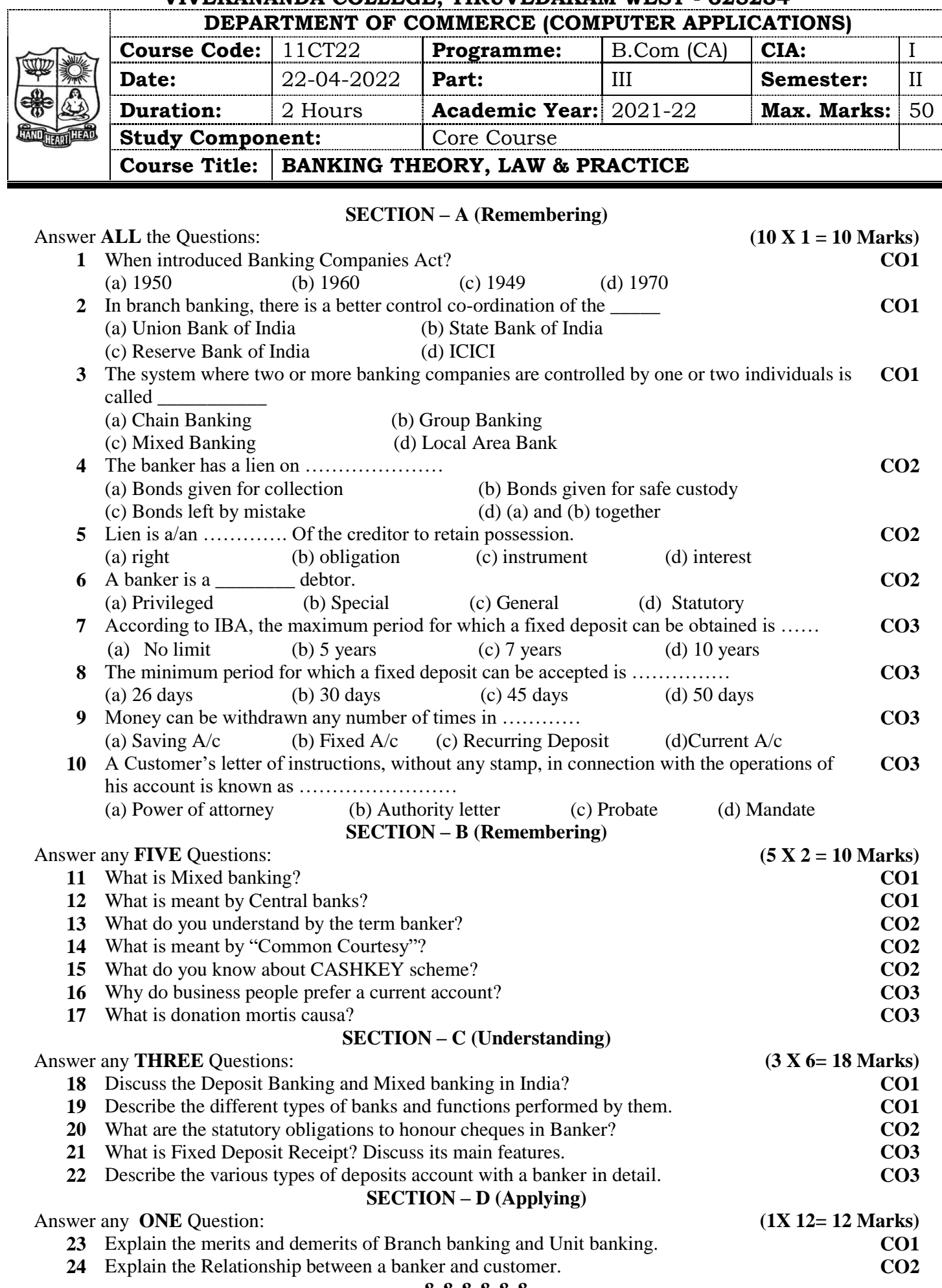

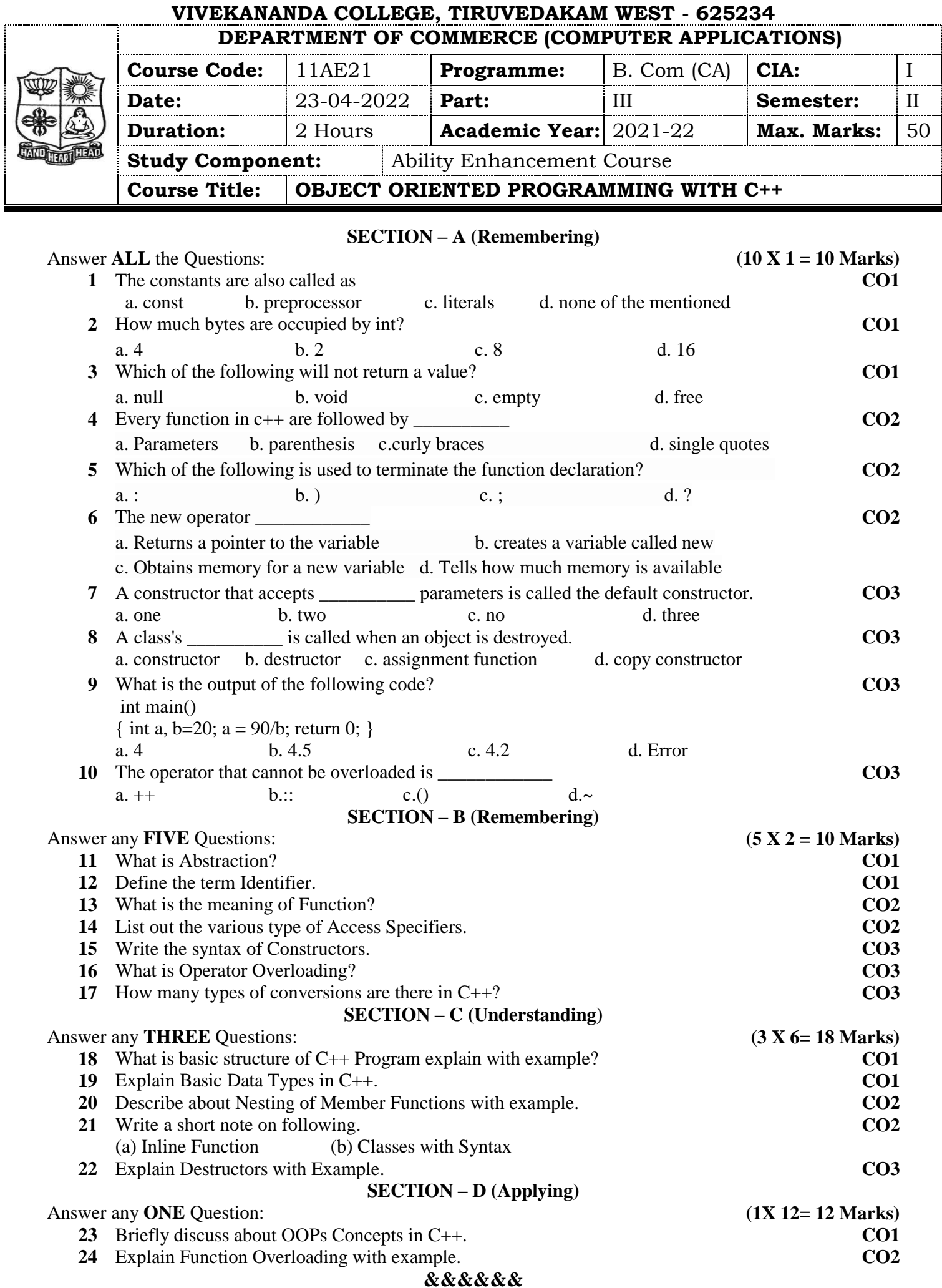

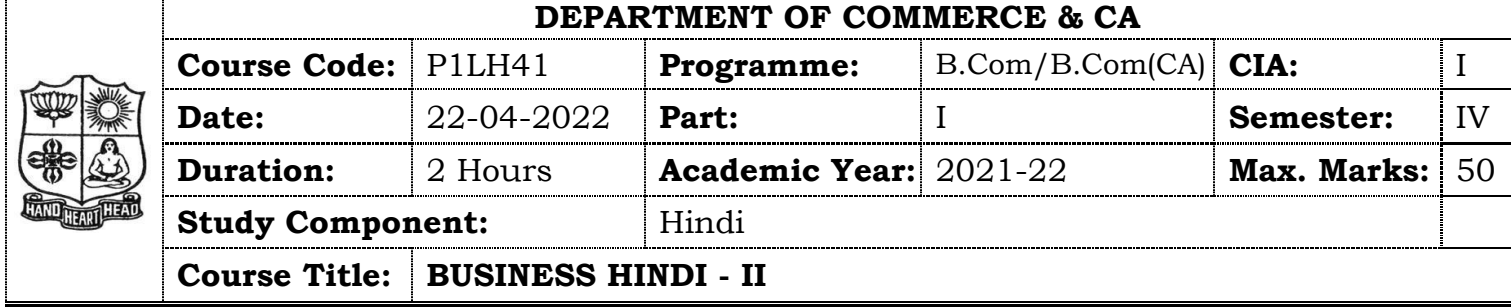

# **SECTION – A (Remembering)**

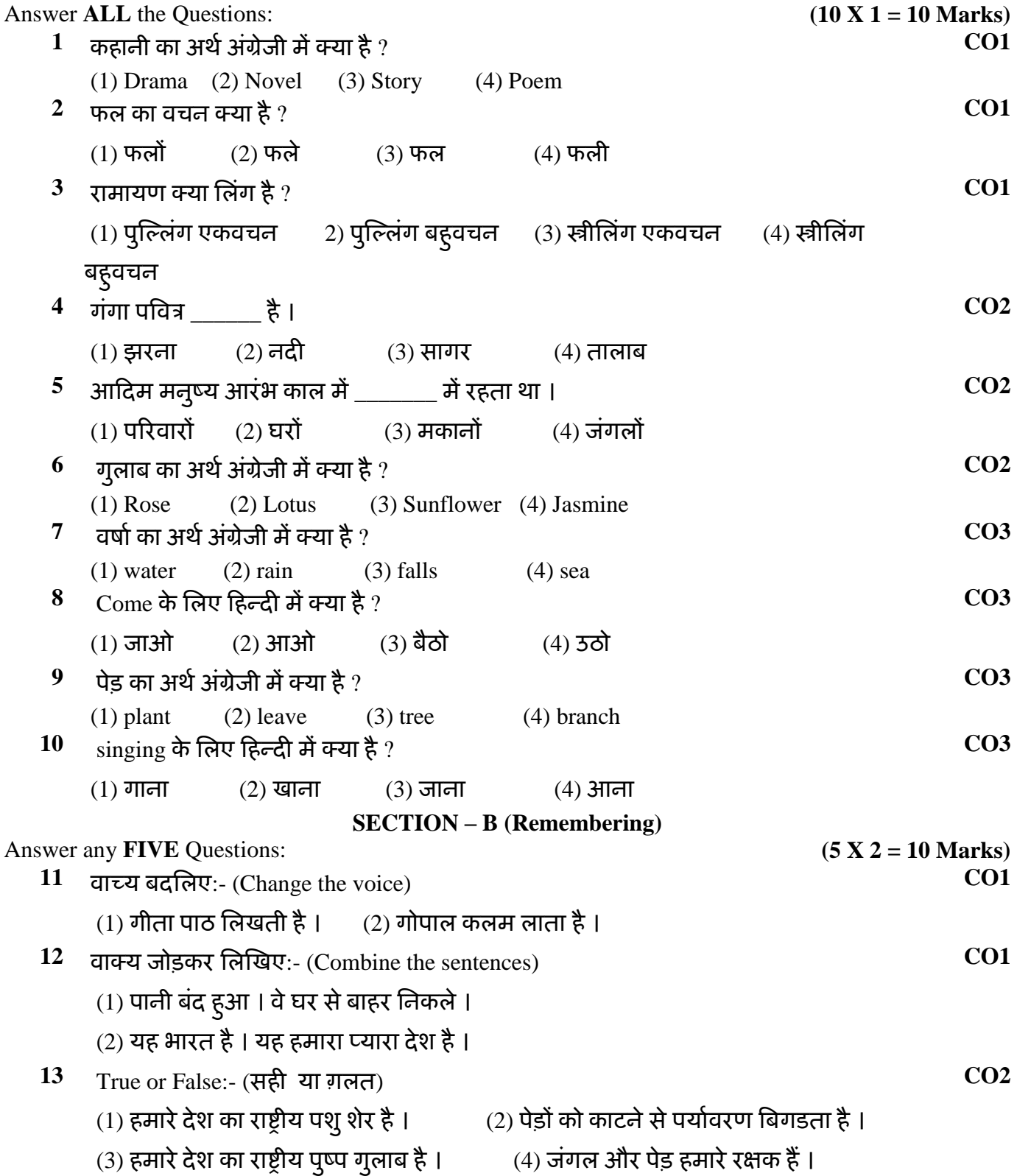

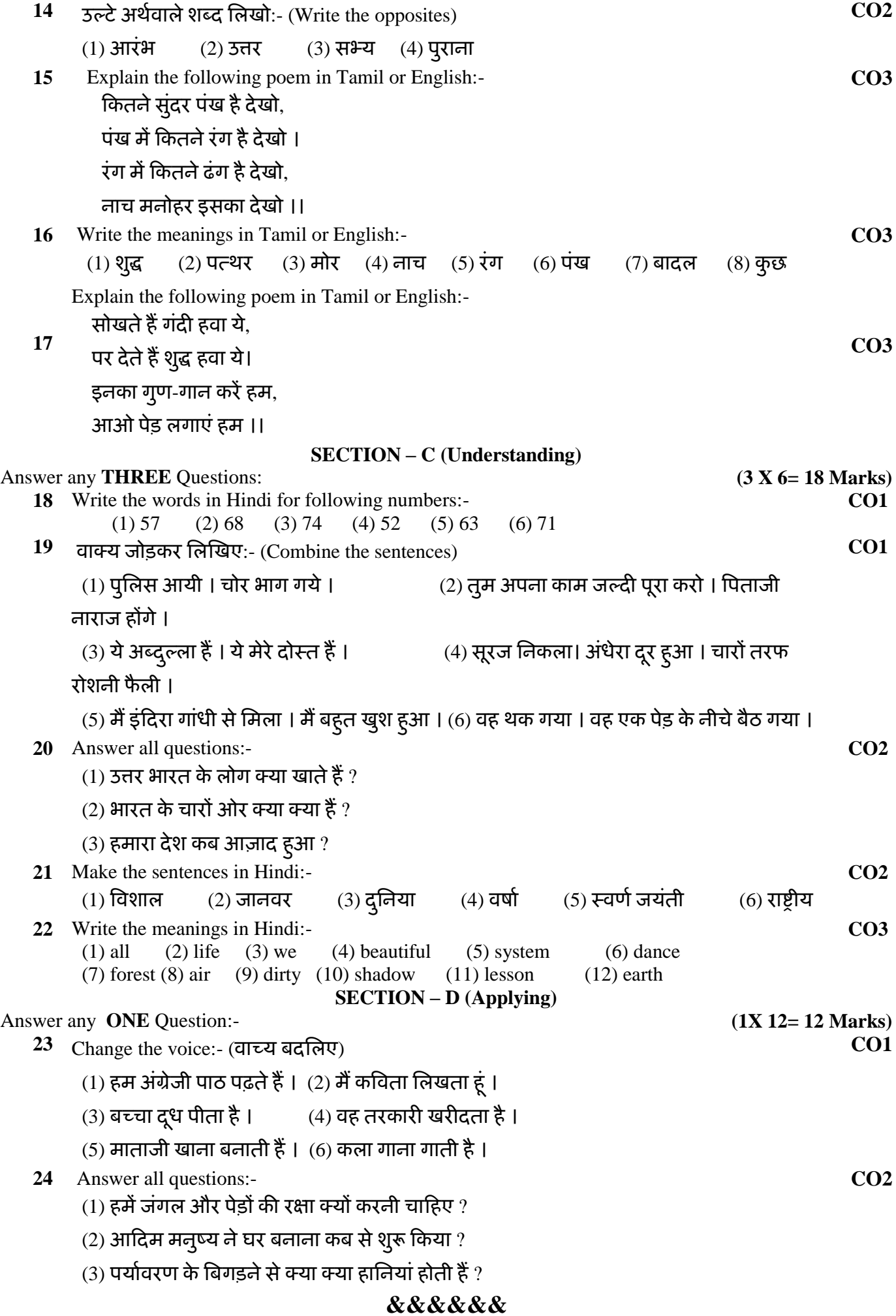

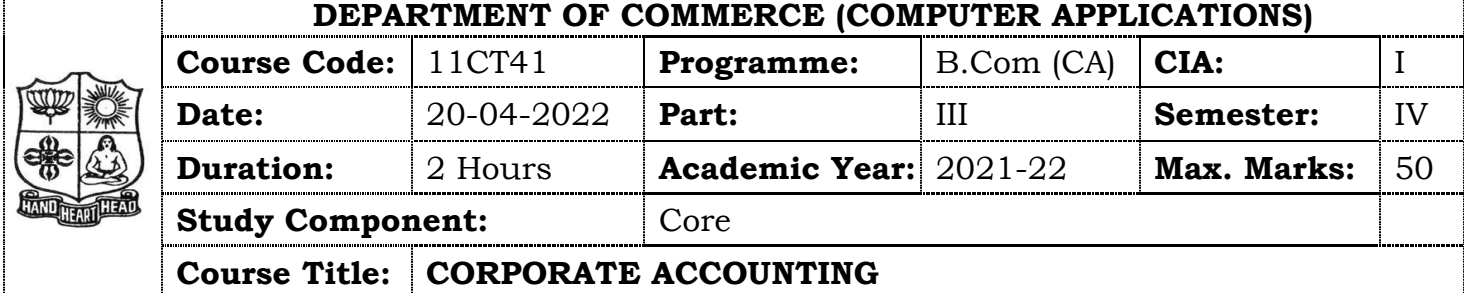

٦

## **SECTION – A (Remembering)**

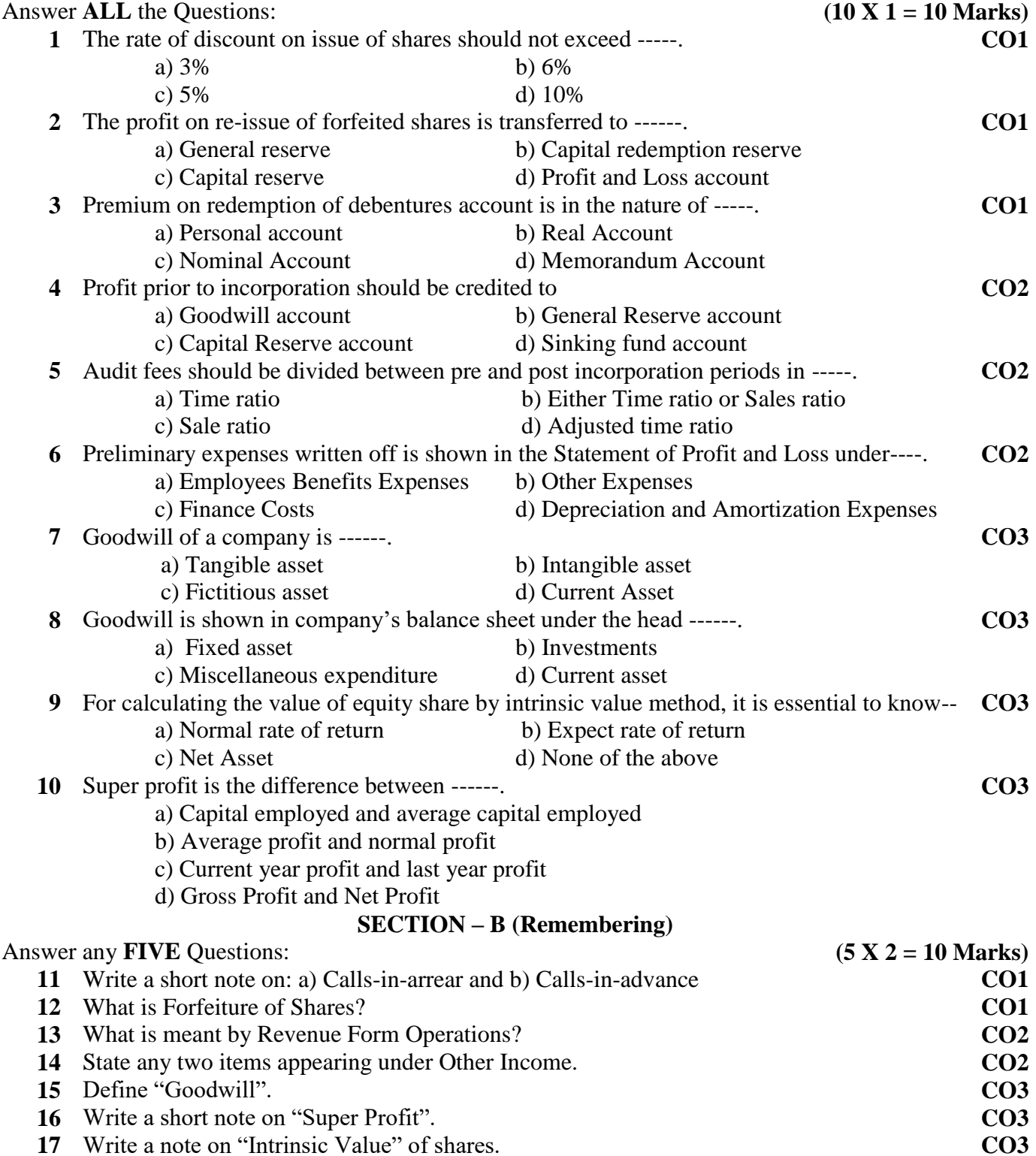

### **SECTION – C (Understanding)**

#### Answer any **THREE** Questions: **(3 X 6= 18 Marks)**

**18** The following balances appear in the ledger of a company as on 31st December 2021. Share Capital: **CO1**

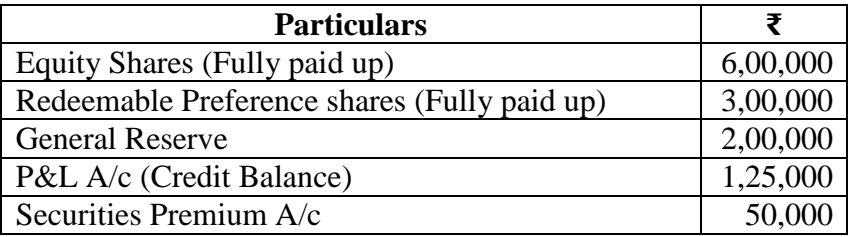

The company decided to redeem the preference share at a premium of 10% out of its general reserve and undistributed profits. Give journal relating to redemption of the preference shares.

- **19** Journalize the following transactions at the time of issue of Debenture and Redemption of **CO1** Debenture:
	- i) Debenture issue at ₹95, Repayable at ₹100
	- ii) Debenture issue at ₹95, Repayable at ₹105
	- iii) Debenture issue at ₹100, Repayable at ₹105
	- iv) Debenture issue at ₹95, Repayable at ₹100 The face value of each debenture: ₹100
- **20** Annatha limited company was incorporated on 1st June 2021 in order to purchase a **CO2** running business from1.1.2021. from the following particulars, calculate pre-incorporation profit/Loss:
	- a) Total sales for the year 2021 was ₹1,80,000
	- b) Sales from 1.1.2021 to 30.6.2021 ₹60,000
	- c) Gross profit for the whole year ₹54,000
	- d) Establishment expenses ₹37,000
- **21** The following ledger balances were extracted form the books of Beast Ltd. As on31-3- **CO2**2021.

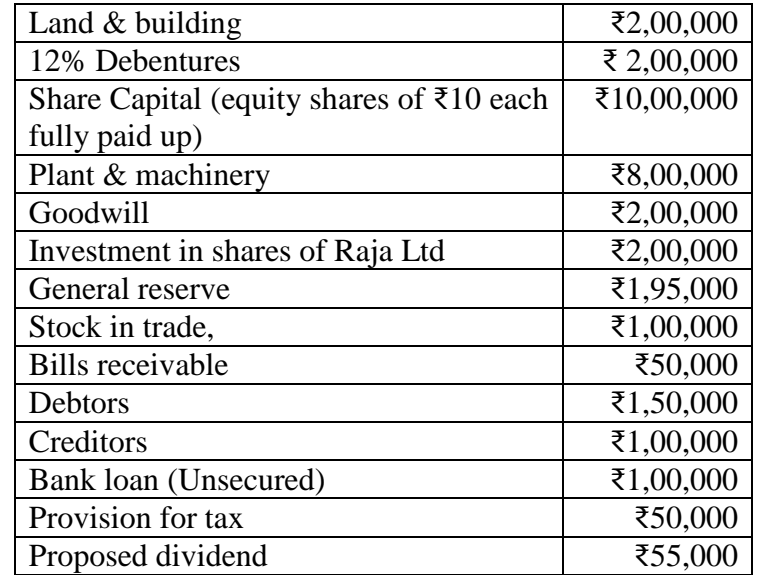

 Prepare the Balance sheet of the company as per Revised Schedule VI, Part I of the Companies Act 2013.

**22** The profits of Valimai Ltd. For the last 5 years were as follows:

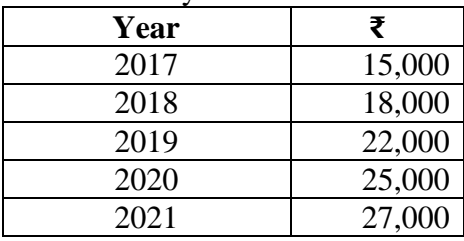

 Compute ethe value of goodwill of Valimai Ltd. On the basis of 4 years purchase of weighted average profit after assigning weights 1,2,3,4, and 5 serially to the profits.

### **SECTION – D (Applying)**

#### Answer any **ONE** Question: **(1X 12= 12 Marks)**

**23** Neeraj Chopra Ltd. Issued 40,000 shares of ₹10 each at a premium of ₹2 per share. The **CO1** shares were payable ₹2 on application, ₹5 on allotment (including premium) and ₹5 on first & final Call.

All the shares were applied for and allotted. All moneys were received with the exception of the first and final call on 1,000 shared which were forfeiture. 400 of these were reissued as fully paid at ₹8 per share.

Give the necessary journal entries and prepare the balance sheet of the company.

**24** Ramakrishna and Narendran Co. Ltd. Is a company with an authorized capital of **CO2**₹ 5,00,000 divided in to 5,000 equity shares of ₹ 100 each on 31.12.2021 of which 2,500 shares were fully called up. The following are the balances extracted form the ledger as on 31.12.2021.

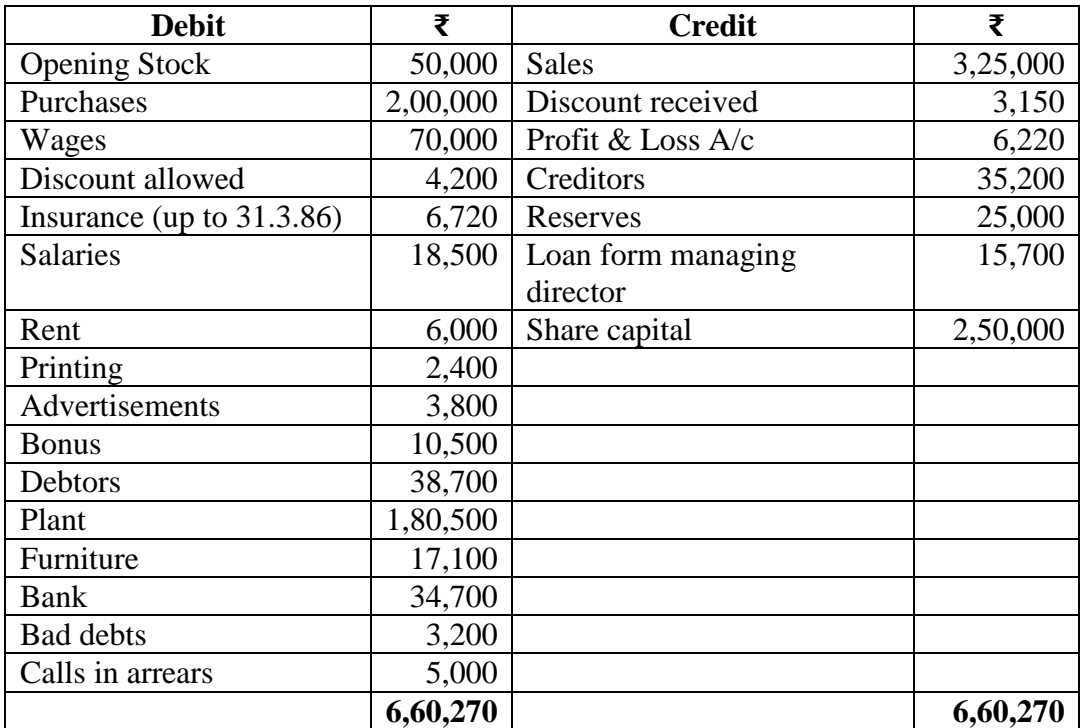

### **Trial balance of Ramakrishna and Narendran Co. Ltd.**

You are required to prepare statement of Profit & Loss for the year ended 31.12.2020. and a balance sheet as on that date. The following further information is given:

- a) Closing stock was valued at  $\bar{\tau}$  191500
- b) Depreciation on plant at 15% and on furniture at 10% should be provided
- c) A tax provision of  $\bar{\epsilon}$  8000 is considered necessary
- d) The directors declared an interim dividend on 15.8.85 for 6 months ending June 30, 1985@ 6%

Provide for corporate dividend tax @ 17%

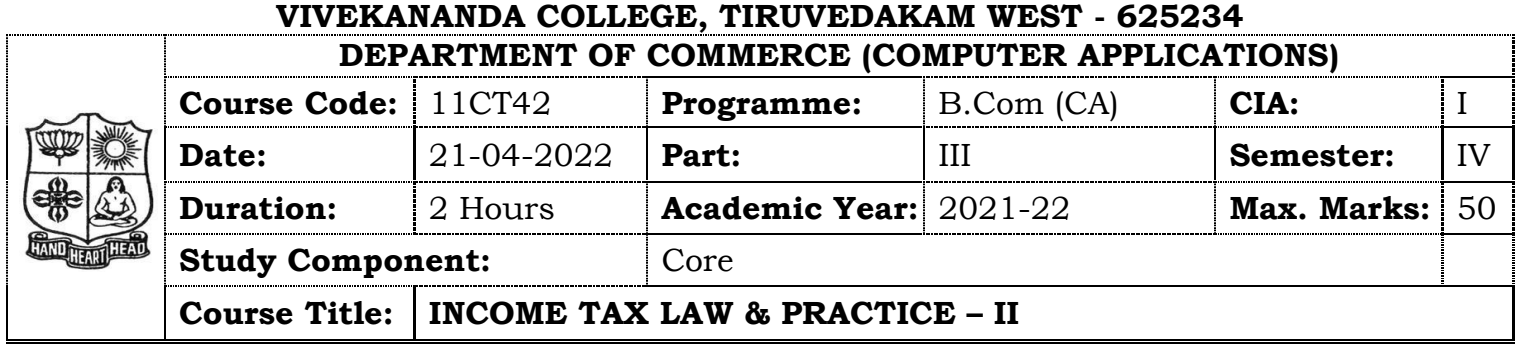

# **SECTION – A (Remembering)**

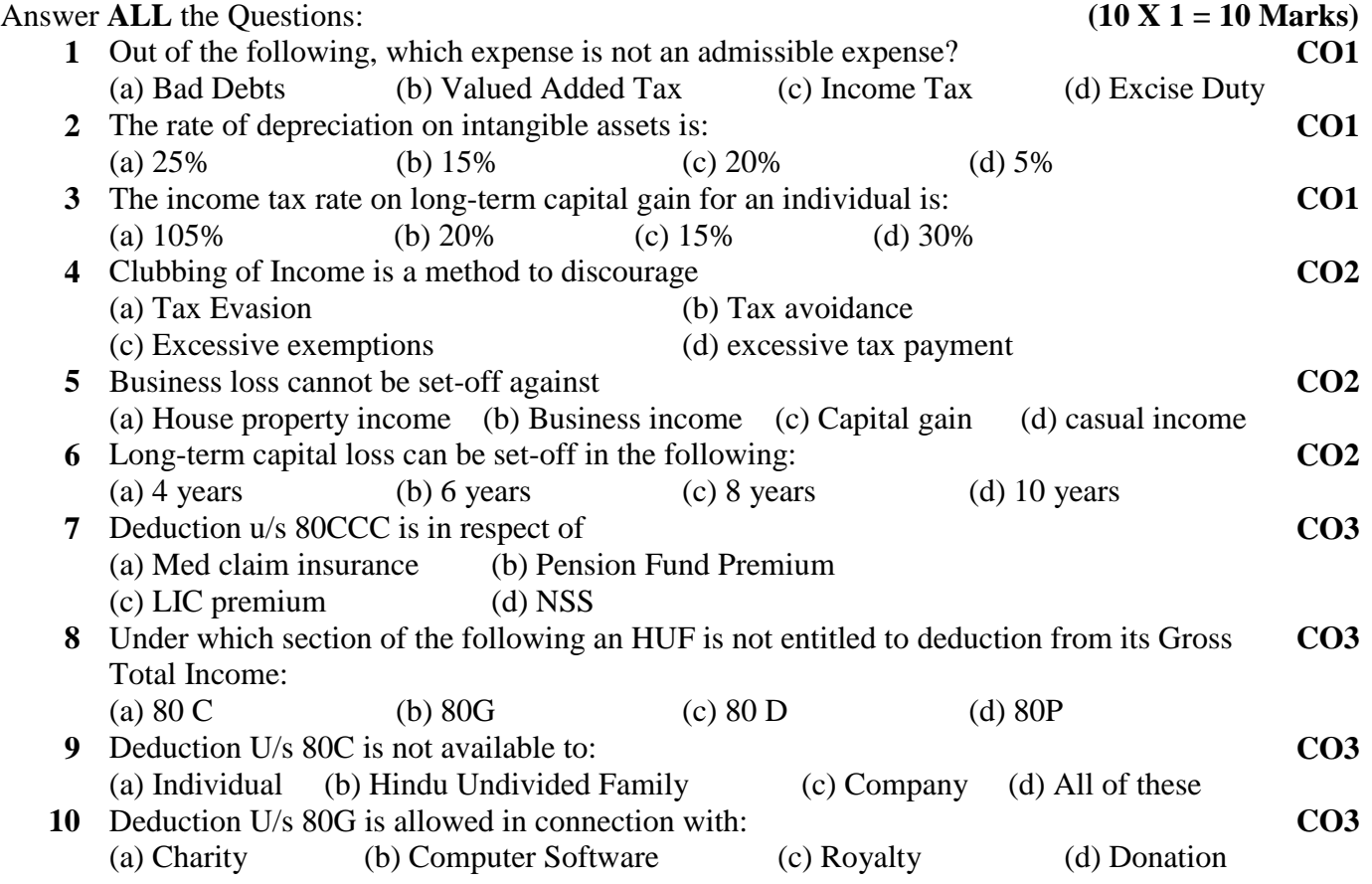

# **SECTION – B (Remembering)**

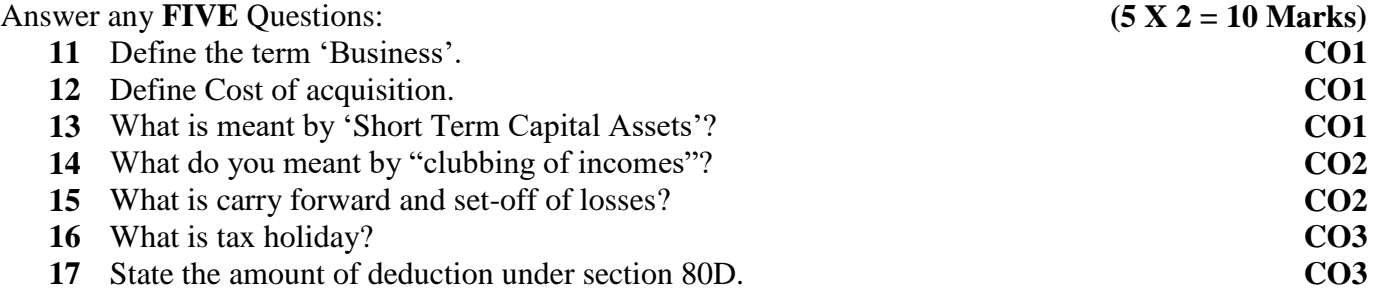

### **SECTION – C (Understanding)**

#### Answer any **THREE** Questions: **(3 X 6= 18 Marks)**

**18** Mr. N prepared the following profit & loss account of his cloth shop for the year ended 31<sup>st</sup> March, 2021. Find out his income from the business for the Assessment Year 2021- $22.$ **CO1**

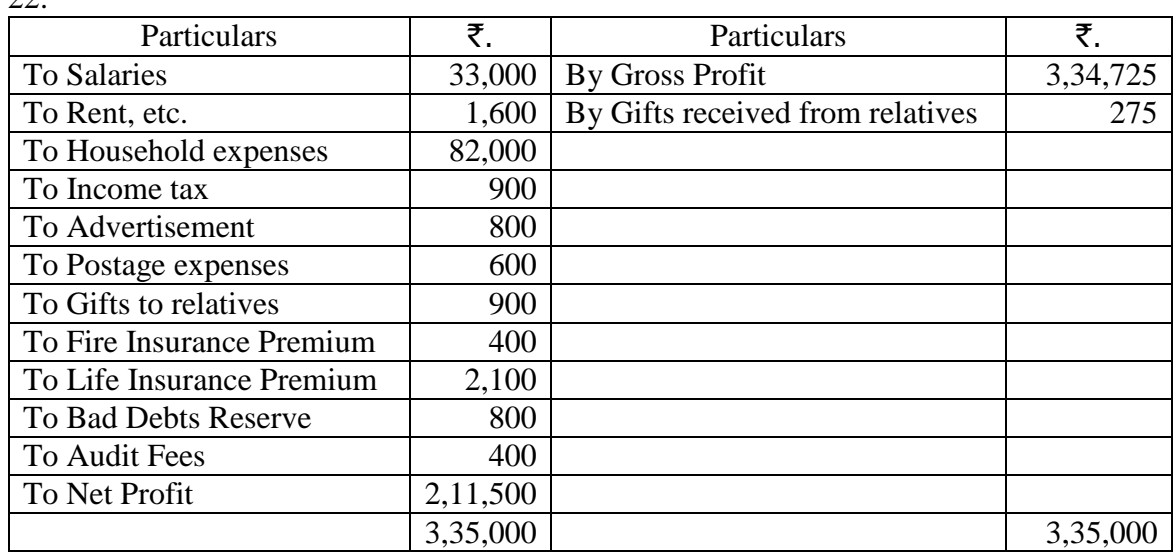

- **19** Ramesh showed its block of assets as on 1.4.2020 at a written down value of  $\bar{\mathbf{z}}$ .1,00,000. Ramesh purchased another asset within the block, during the year 2020-21, for  $\bar{\mathbf{z}}$ . 40,000. The entire block of assets is sold during the previous year for  $\bar{\mathfrak{F}}$ , 2,00,000. Compute capital gain for the Assessment Year 2021-22. **CO1**
- **20** What is clubbing of income? What are the tax implications of such clubbing of income? **CO2**
- **21** From the following information of a trader, compute the gross total income for the Assessment Year 2021-22:

**CO2**

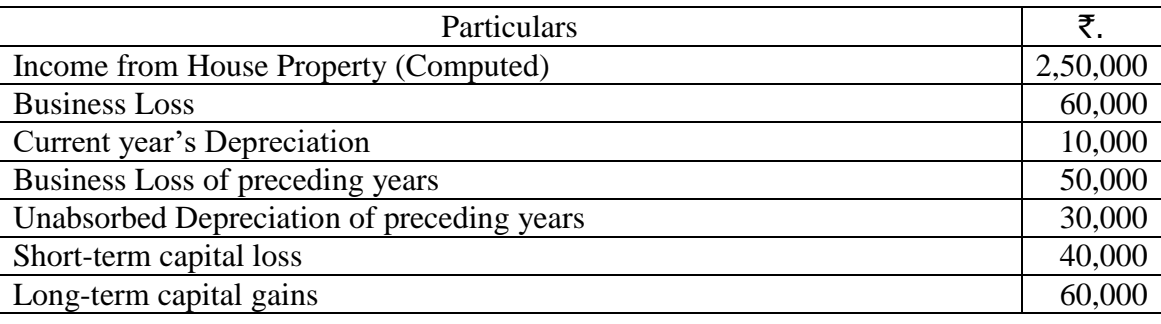

- 22 Mr. Vivek's gross total income for the previous year 2020-21 was  $\bar{z}$ , 5,00,000. He made the following donations by cheques; **CO3**
	- a. Maharashtra Chief Minister's Earthquake Relief Fund  $\bar{\mathcal{F}}$ . 10,000.
	- b. National Foundation for Communal Harmony  $\bar{z}$ , 15,000.
	- c.  $\bar{\mathbf{\zeta}}$ . 10,000 to an Educational Institution of National Eminence.
	- d.  $\overline{5,5,000}$  to National Children's Fund.
	- e. To Municipal Corporation for promotion of family planning  $\bar{\mathfrak{F}}$ . 40,000.
	- f. To Minority Community Corporation (Notified)  $\bar{\mathbf{\mathsf{z}}}$ . 25,000. Compute his taxable income for the Assessment Year 2021-22.

### **SECTION – D (Applying)**

#### Answer any **ONE** Question: **(1X 12= 12 Marks)**

**23** Mr. Bajaj lives in Bhopal. He is a lawyer and his Receipts and Payments Account is as follows: **CO1**

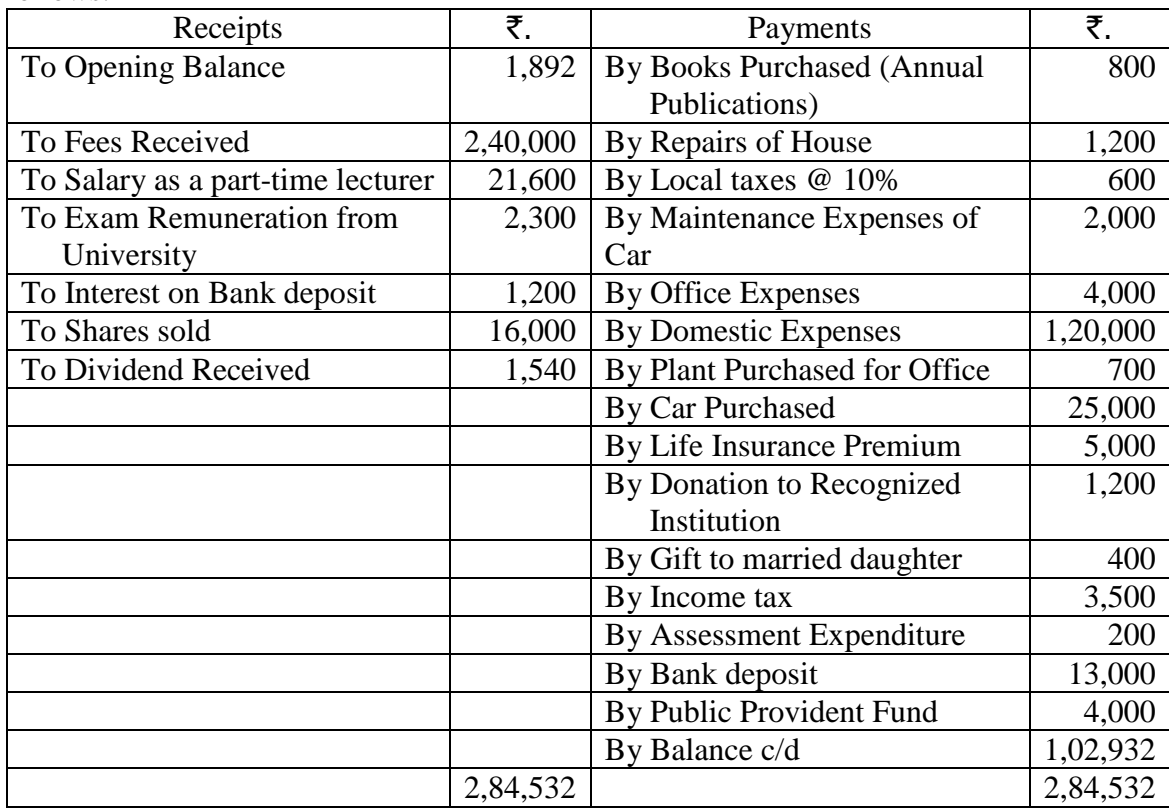

Additional Information:

- a.  $1/3^{rd}$  part of the building is used for profession and  $2/3^{rd}$  for self-residence.
- b. The car is used in the profession and personal work equally.
- c. Books purchased for teaching  $\bar{\mathbf{z}}$ . 200 and remaining for the profession (Allow depreciation @40%).

Compute Mr. Bajaj's Professional Income for the A.Y. 2021-22.

**24** Mr. Singh, a resident of India submits the following particulars of his income for the Assessment Year 2021-22:

**CO2**

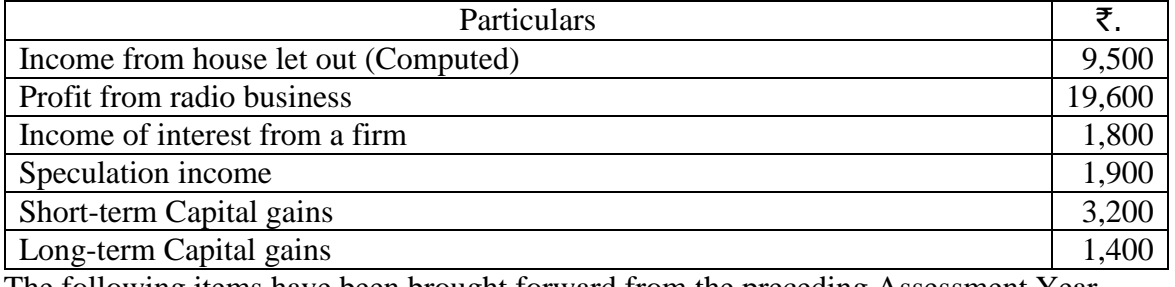

The following items have been brought forward from the preceding Assessment Year 2020-21:

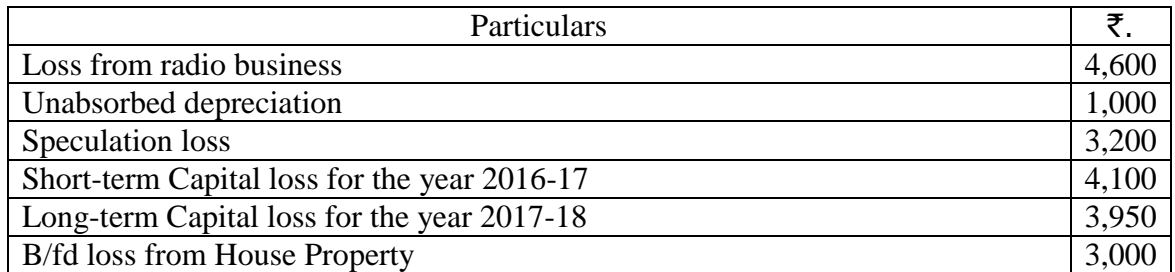

Current year's depreciation amounted to  $\overline{\mathfrak{F}}$ .500.

You are required to compute his gross total income and deal with the carry-forward of losses.

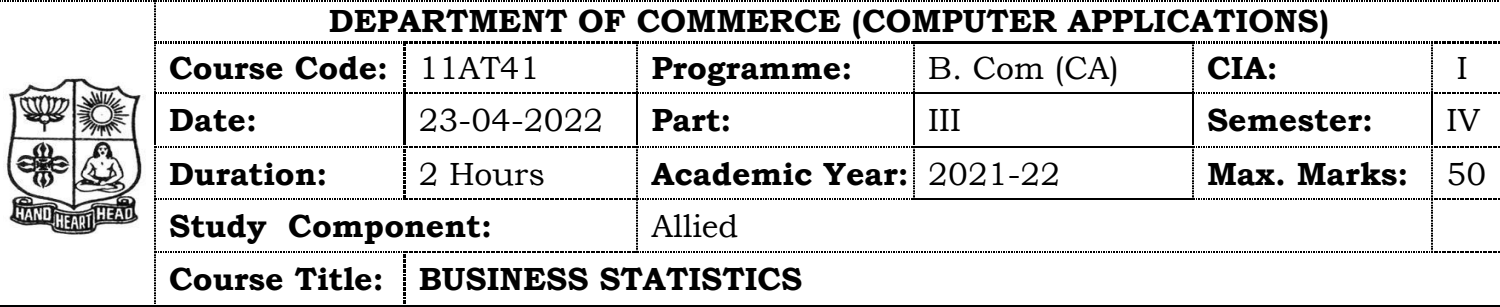

# **SECTION – A**

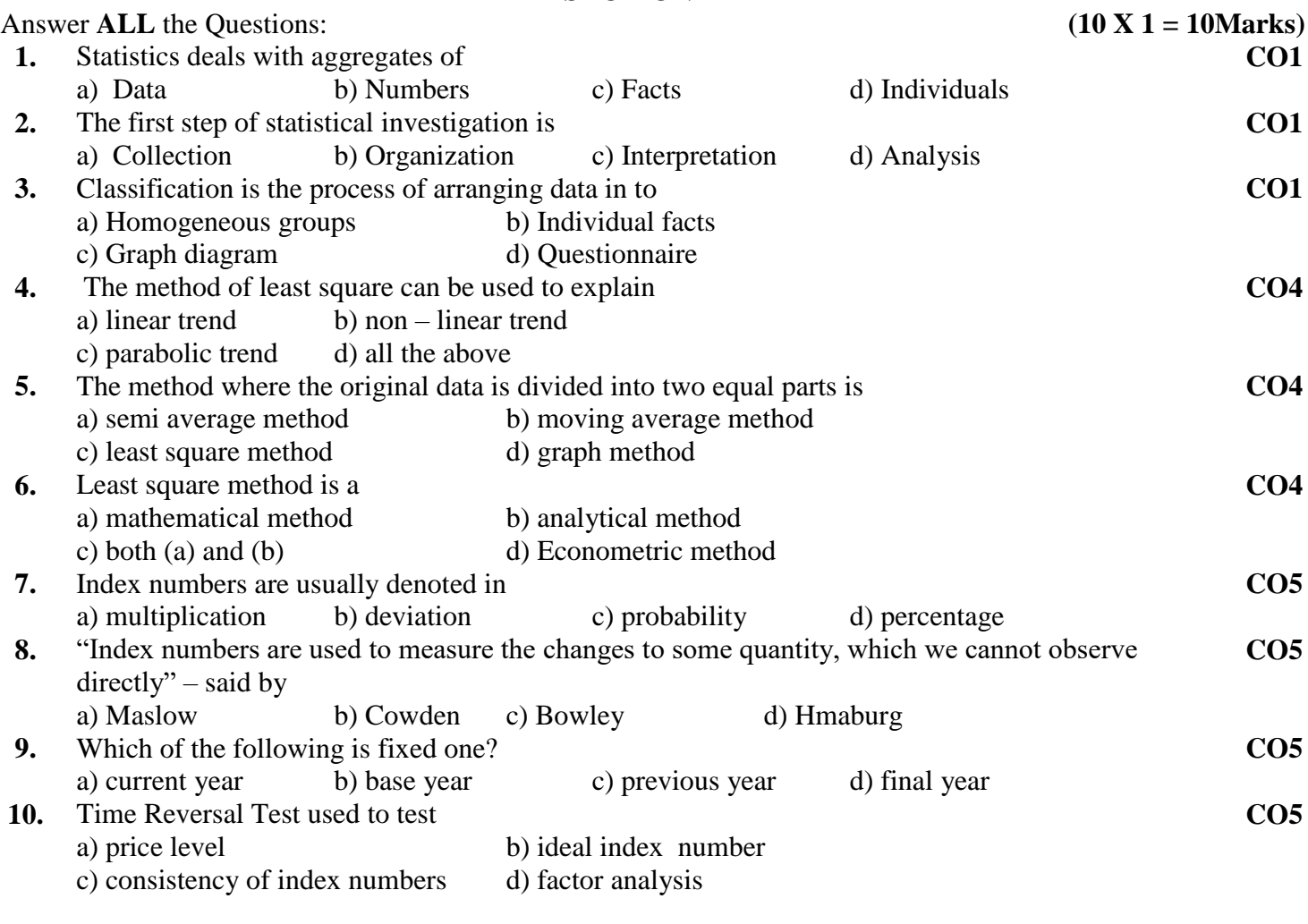

# **SECTION – B**

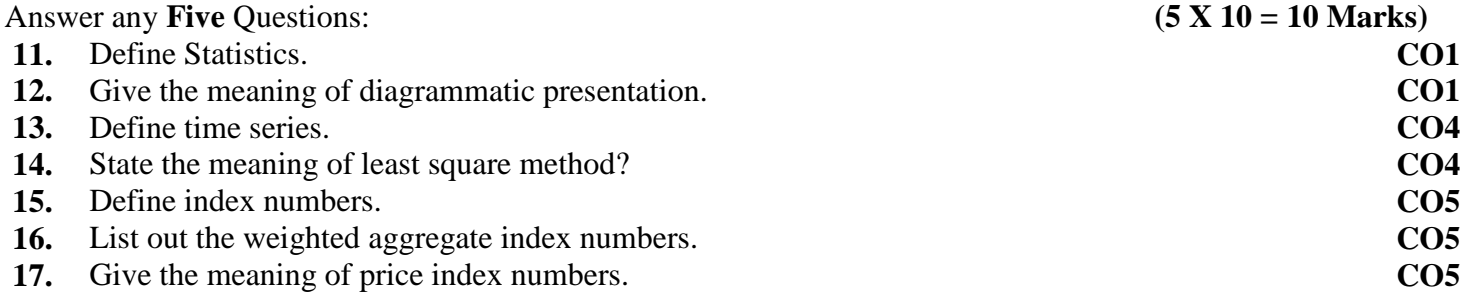

#### **SECTION – C**

Answer any **Three** Questions: **(3 X 6 = 18 Marks)**

**18.** The following table shows the area in millions of square kilometers of the oceans of the world. **CO1**

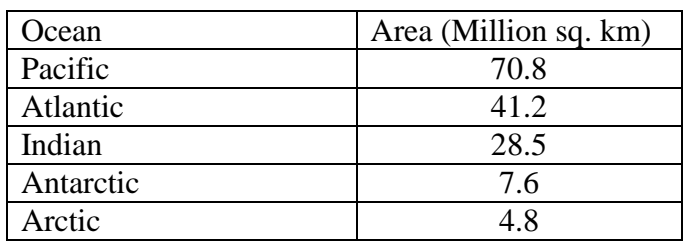

Draw a pie diagram to represent the data.

- **19.** "The proper function of statistics is to enlarge individual experience" comment. **CO1**
- **20.** The following figures relates to the profits of commercial concern find the trend of profits by the Calculating 3 year moving averages. **CO4**

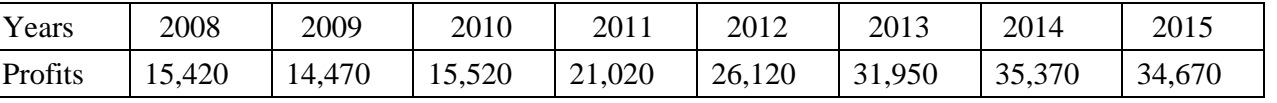

**CO4**

**CO5**

**CO4**

**21.** Assuming a four yearly cycle calculate the tread by the method of moving average from the following data relating to the production of tea in India.

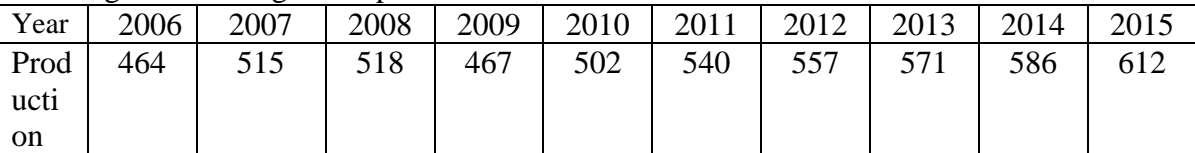

**22.** Calculate index number from the following data.

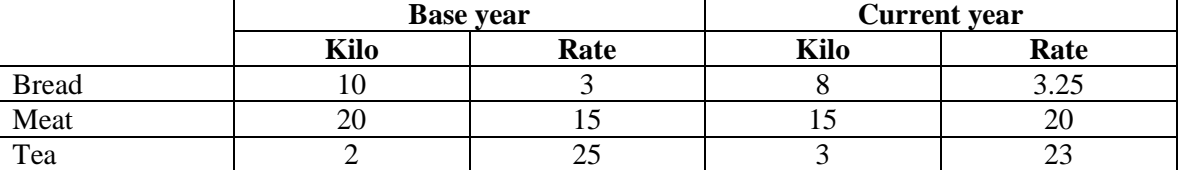

## **SECTION – D**

Answer any **One** Questions: **(1 X 12 = 12 Marks)** 

- **23.** Discuss the various methods of collecting Primary and Secondary data. **CO1**
- **24.** Fit a straight line trend equation by the method of least squares and estimate the trend values.

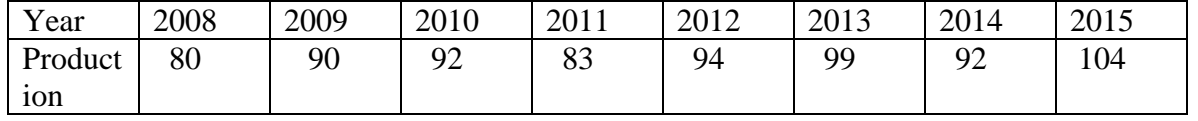

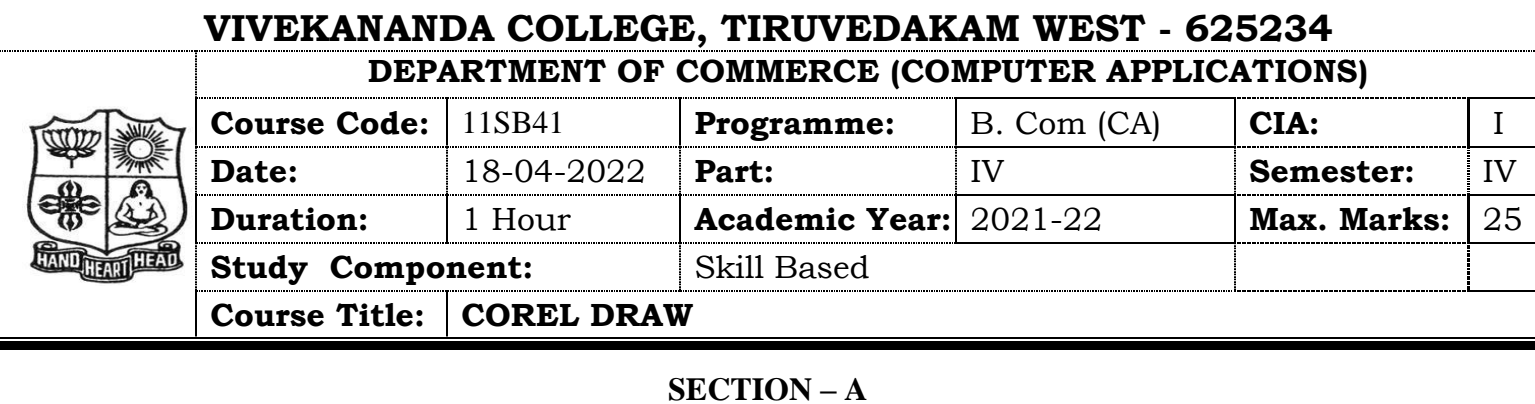

## **SECTION – A**

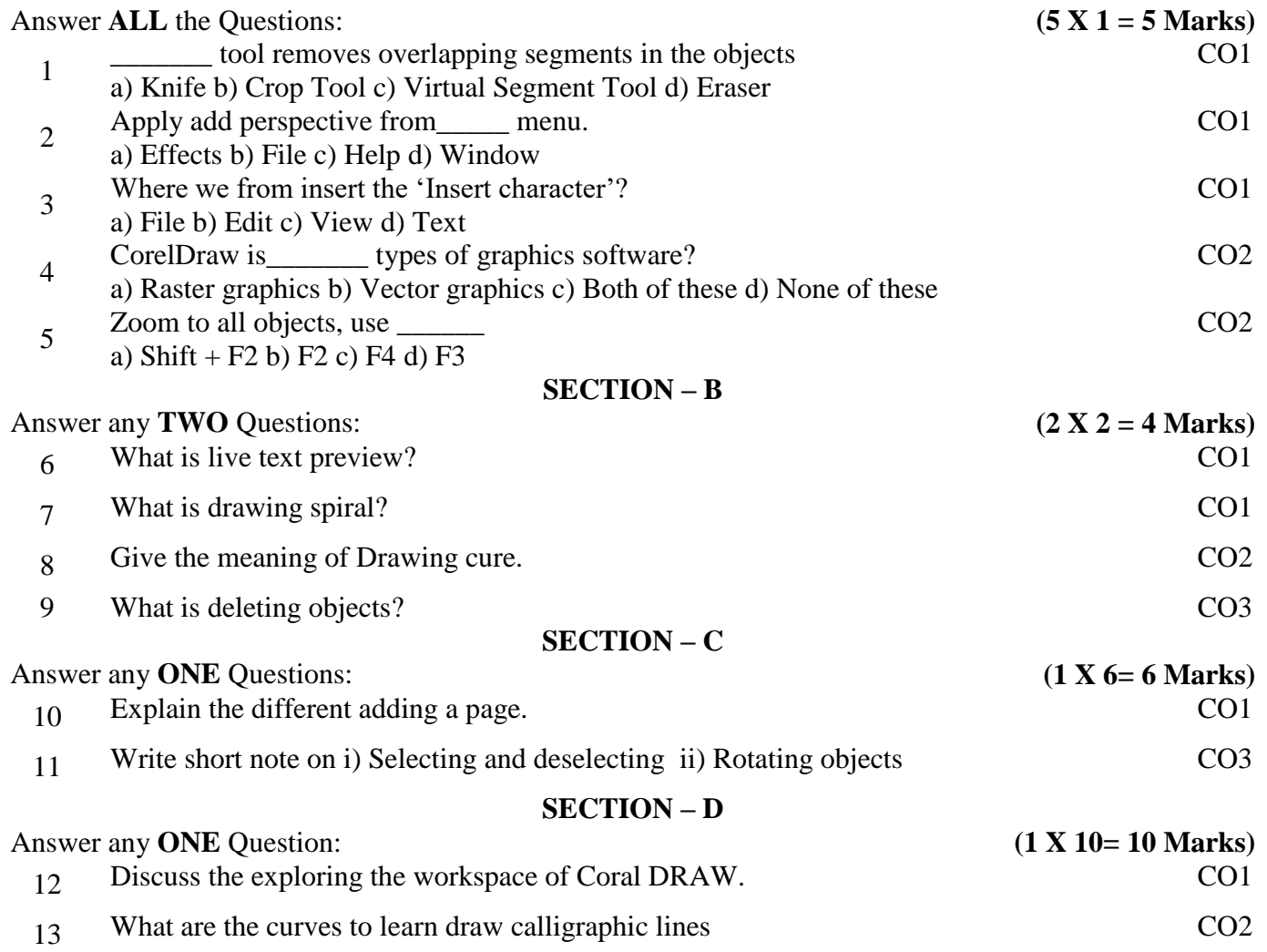

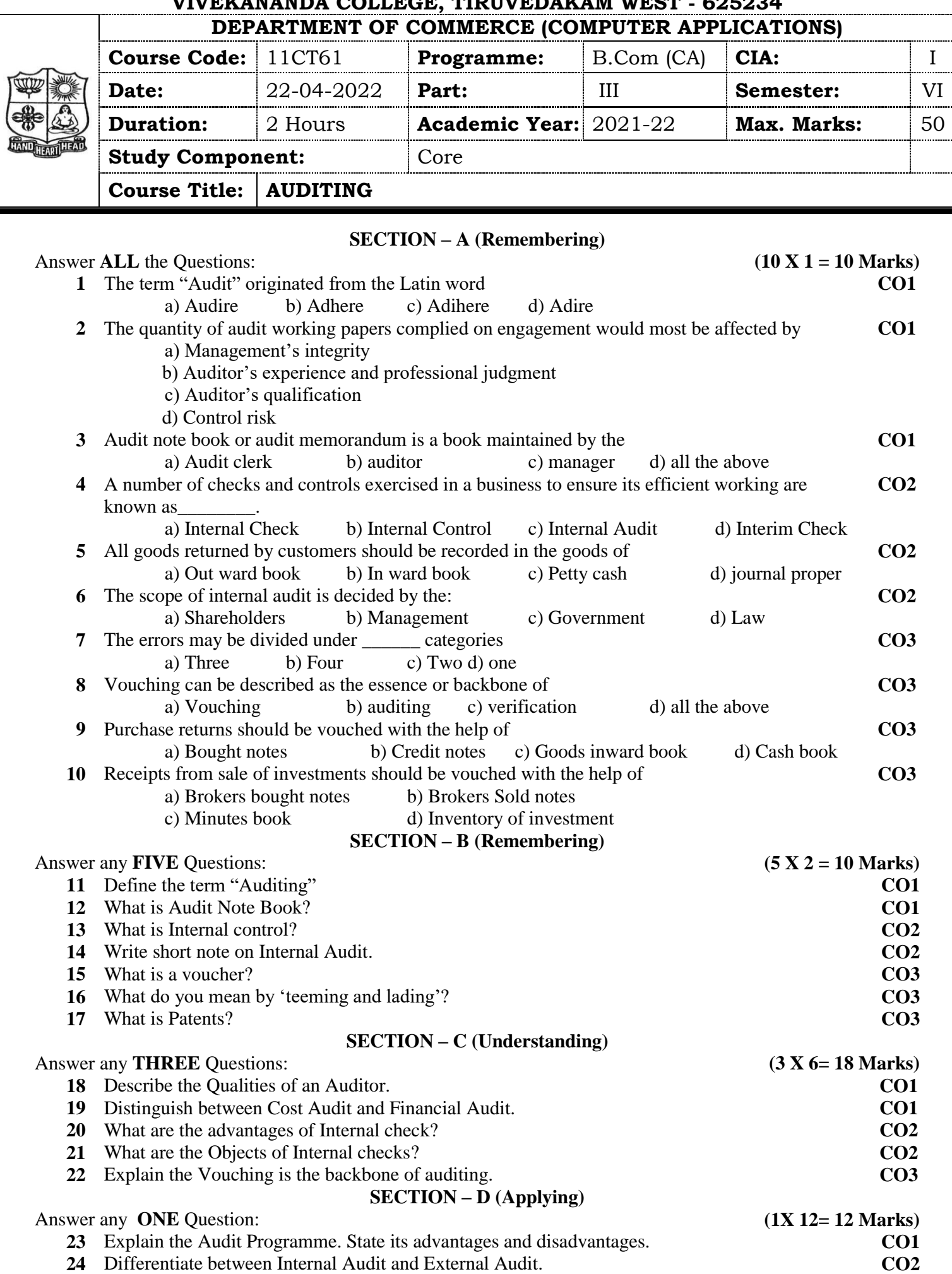

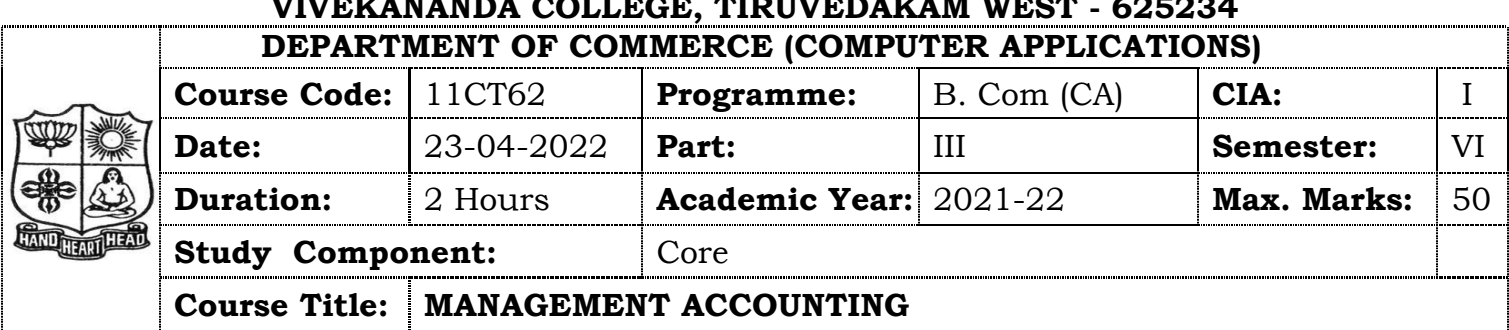

### **SECTION – A**

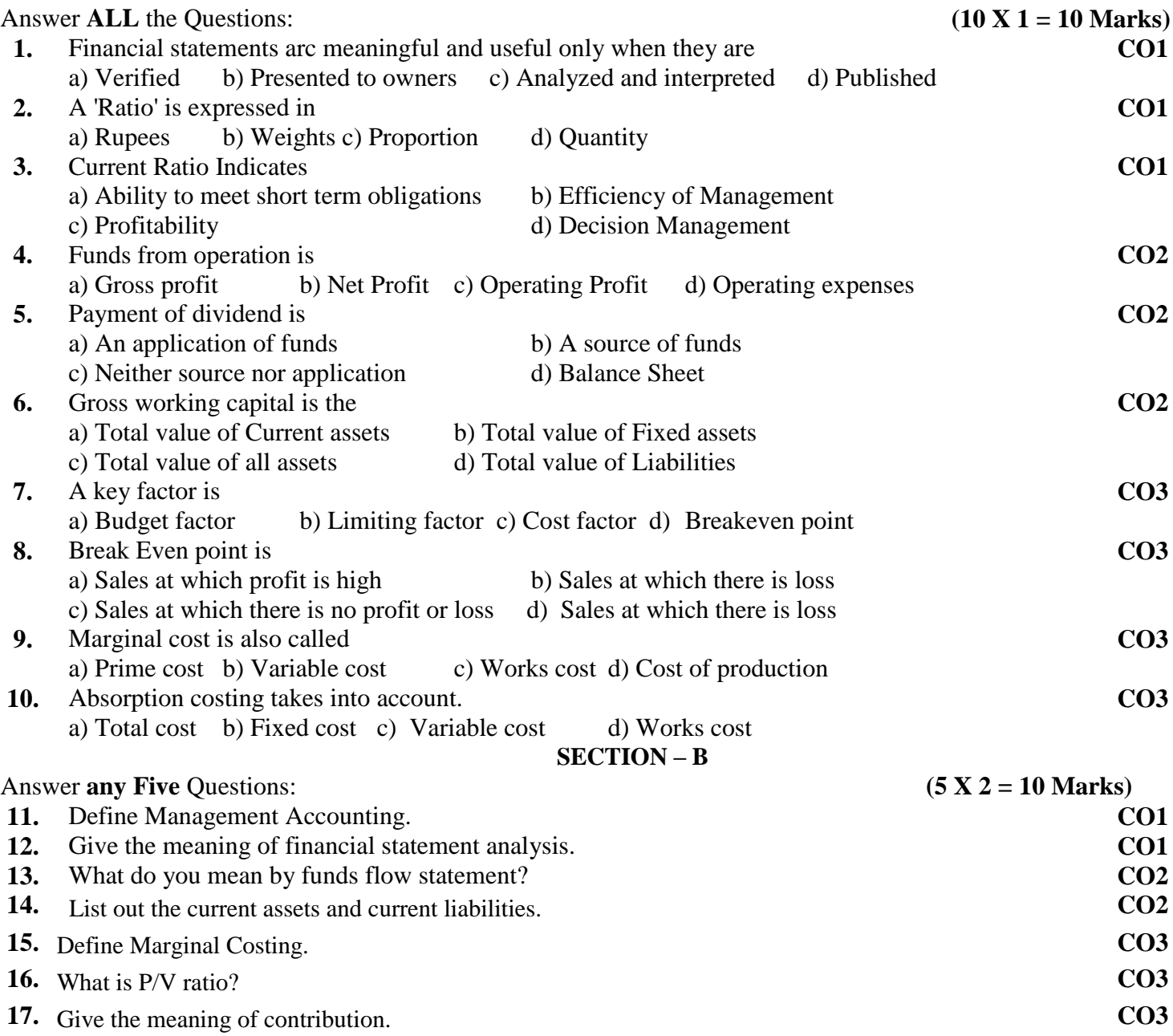

#### **SECTION – C**

Answer **any Three** Questions: **(3 X 6 = 18 Marks)**

**18.** The following figures relate to the trading activities of a company for the year ended 31. 12. 2017 **CO1**

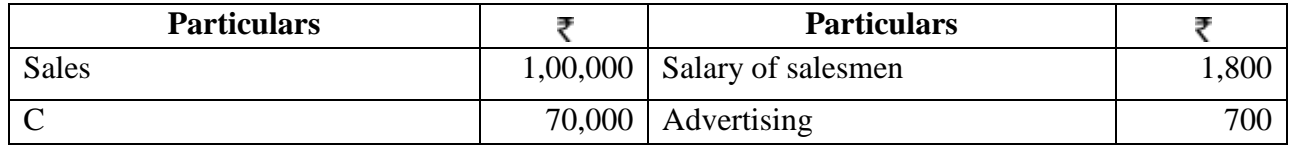

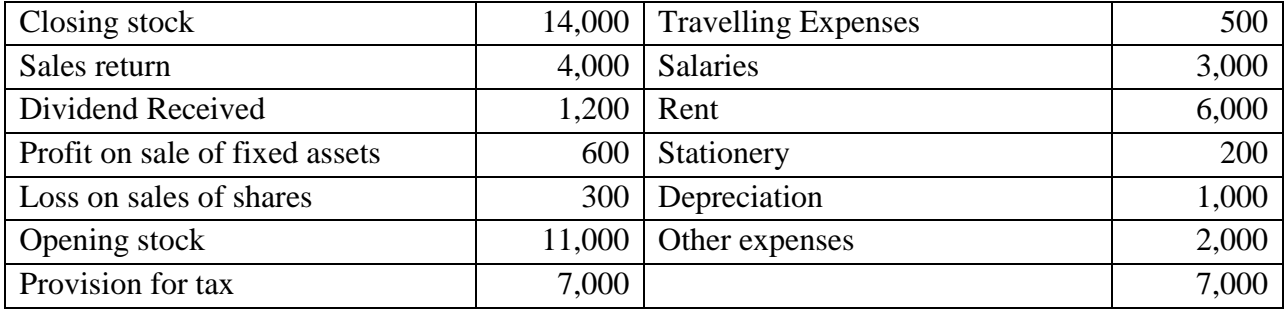

You are required to calculate

## a) Gross profit ratio b) Operating profit ratio c) Operating ratio d) Net profit ratio

### **19.** You are given the following information:

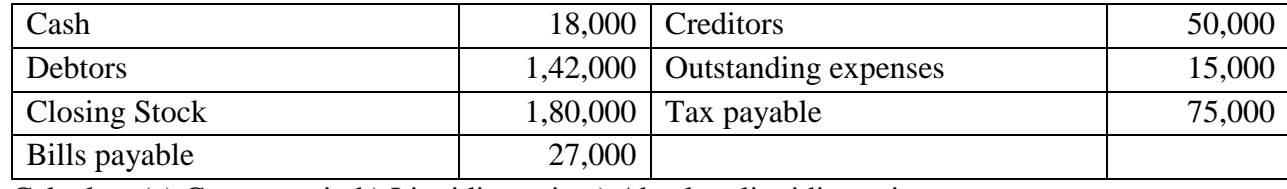

Calculate (a) Current ratio b) Liquidity ratio c) Absolute liquidity ratio

### **20.** From the following particulars calculate funds from operations:

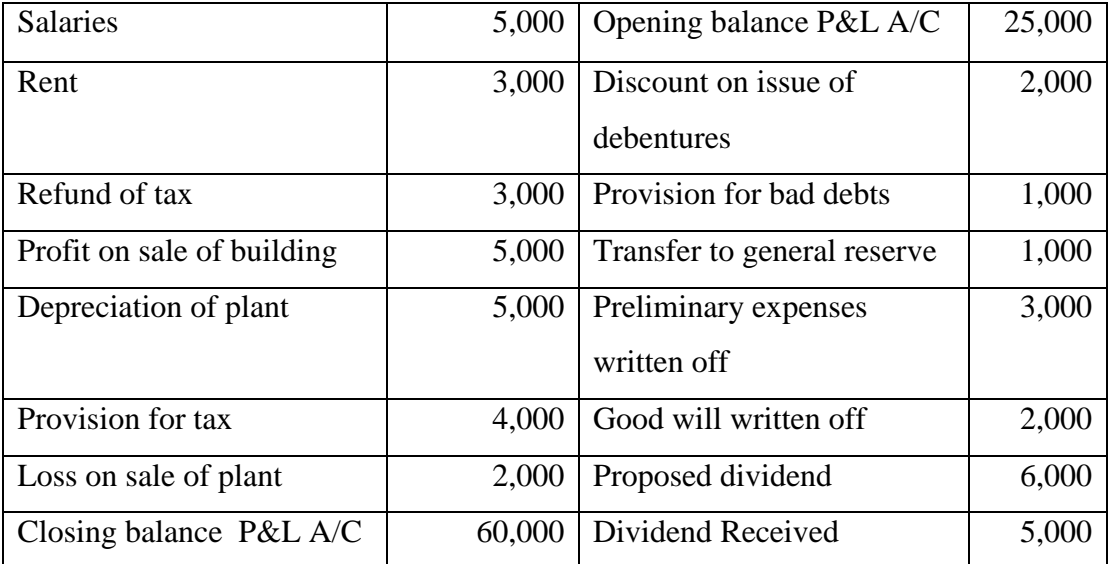

**21.** From the following balance sheet of Vishwa Ltd you are required to prepare a cash flow statement.

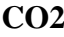

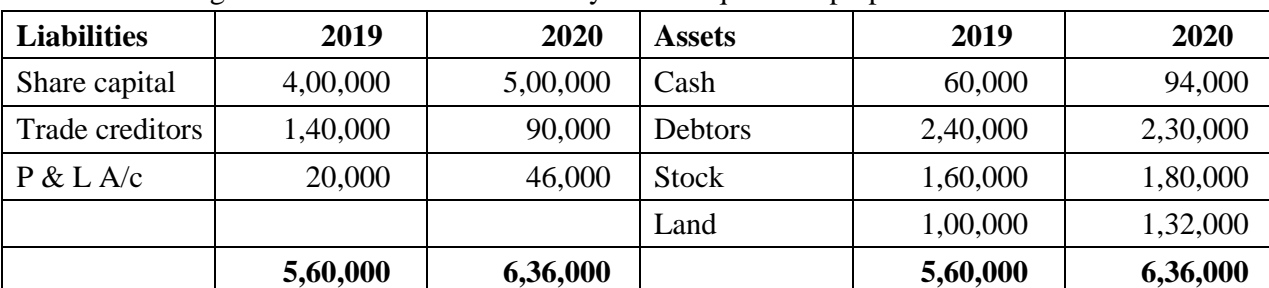

**22.** Write Short note on: i) Breakeven point ii) Margin of safety iii) Angle of incidence **CO3**

### **SECTION – D**

#### Answer **any One** Questions: **(1 X 12 = 12 Marks)**

**23.** Given below is the summarized balance sheet and profit and loss of Rajalaxmi sugar mills Ltd. As on 31 – 12 – 2018 you are required to calculate. **CO1**

1) Fixed Asset ratio 2) Debt equity ratio 3) Proprietary ratio 4) Stock turnover ratio 5) Fixed asset turnover ratio 6) Return on capital employed 7) Debtor turnover ratio 8) Creditor turnover ratio.

**CO1**

**CO2**

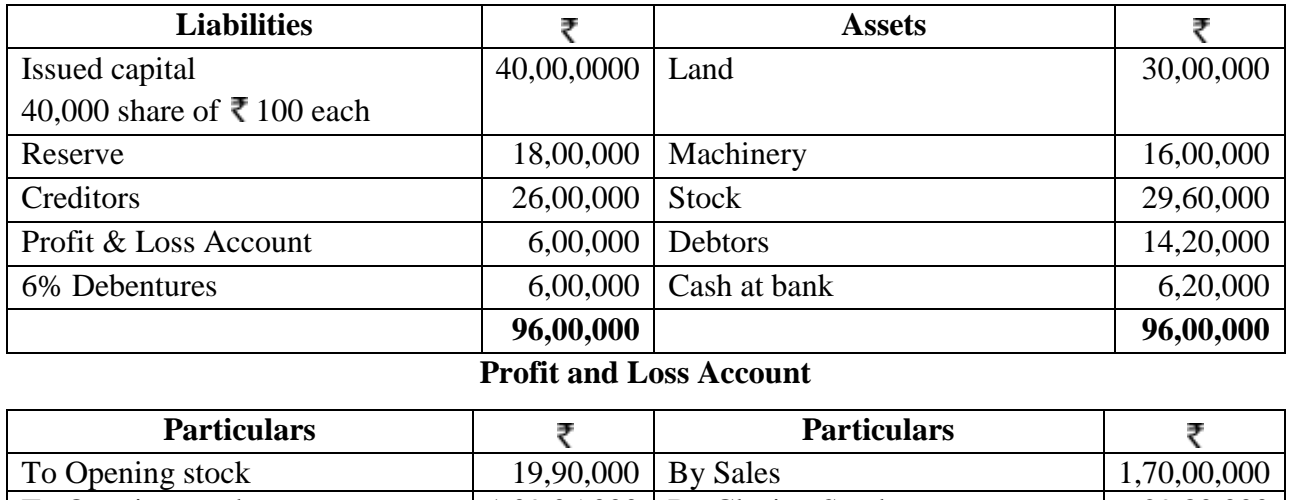

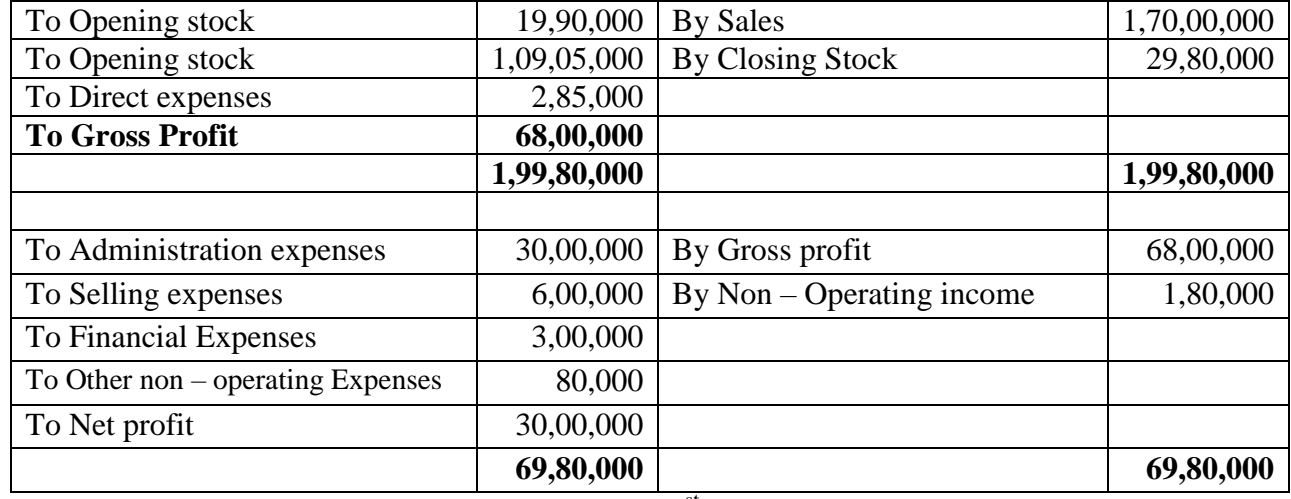

24. From the following balance sheet of apple Ltd on 31<sup>st</sup> December 1998 and 1999 you are required to **CO2** prepare funds flow statement.

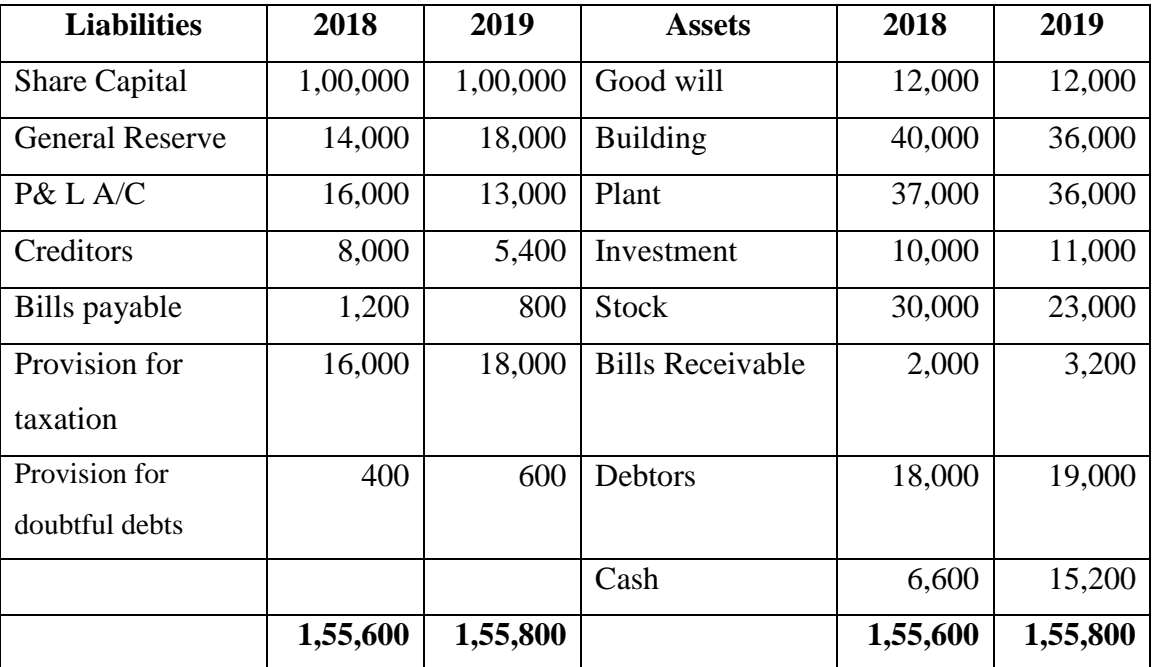

The following additional information has also been given:

1. Depreciation charged on plant was Rs. 4000 and on building Rs. 4,000.

2. Provision for taxation of Rs. 19,000 was made during 2019.

3. Interim divided of Rs. 8,000 was paid during 2019.

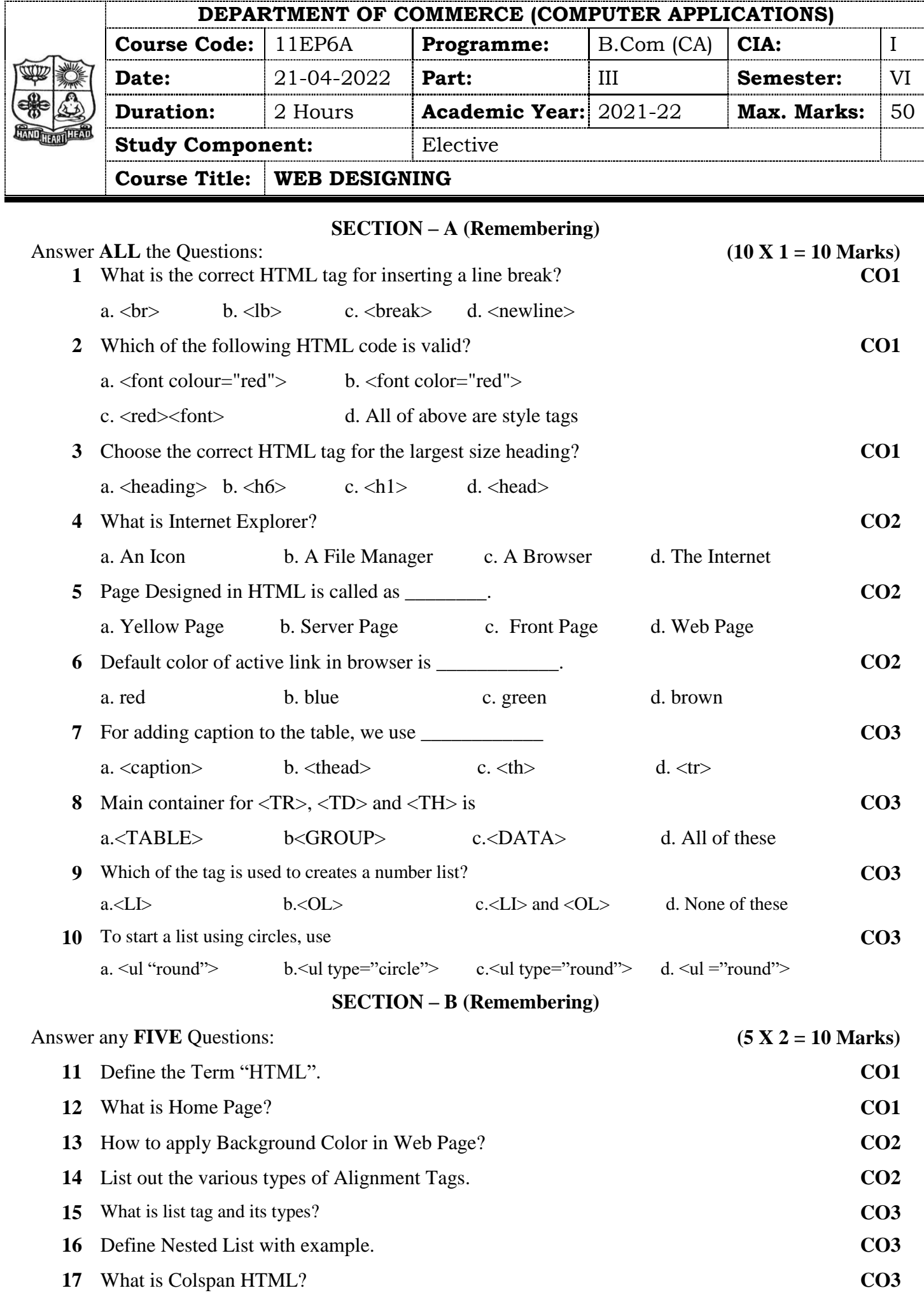

### **SECTION – C (Understanding)**

#### Answer any **THREE** Questions: **(3 X 6= 18 Marks)**

- **18** Develop an HTML documents which displays your name as an <H2> heading and displays the **CO1** name of any five of your friends. Each of you friend's names must be a hot text. When you click a friend's name, it must open another HTML document, which tells about your friend.
- **19** Write down the steps for Type, Save and run html program with example. **CO1 20** Write the HTML code following output. **CO2**

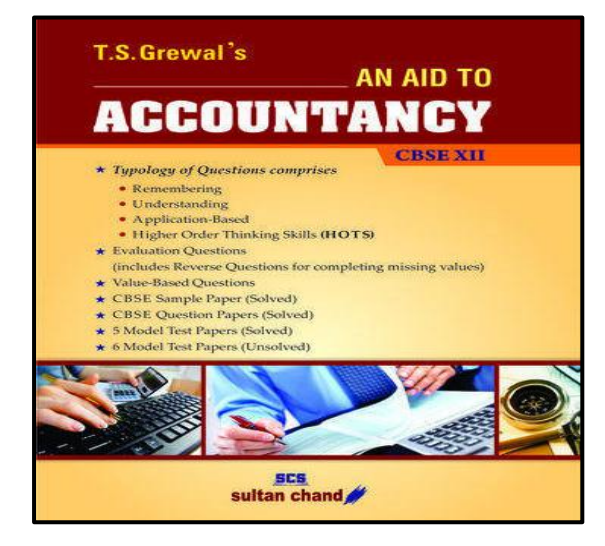

- **21** Write the short note on following? (a) How to resize image (b) HR (c) List Image Formats
- **22** Write the HTML code following output. **CO3**

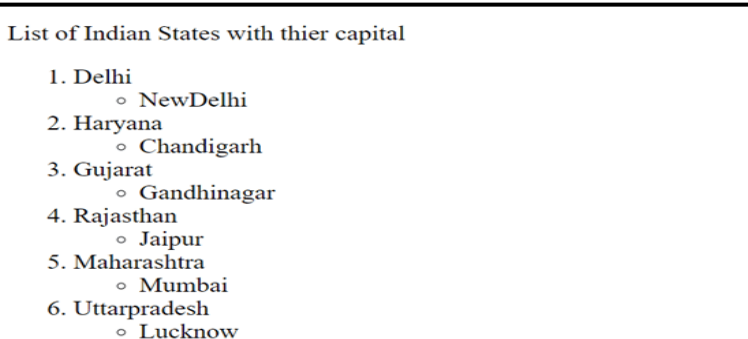

### **SECTION – D (Applying)**

### Answer any **ONE** Question: **(1X 12= 12 Marks)**

- **23** Explain any 12 HTML tags with examples. **CO1**
- **24** Write the HTML code following output. **CO2**

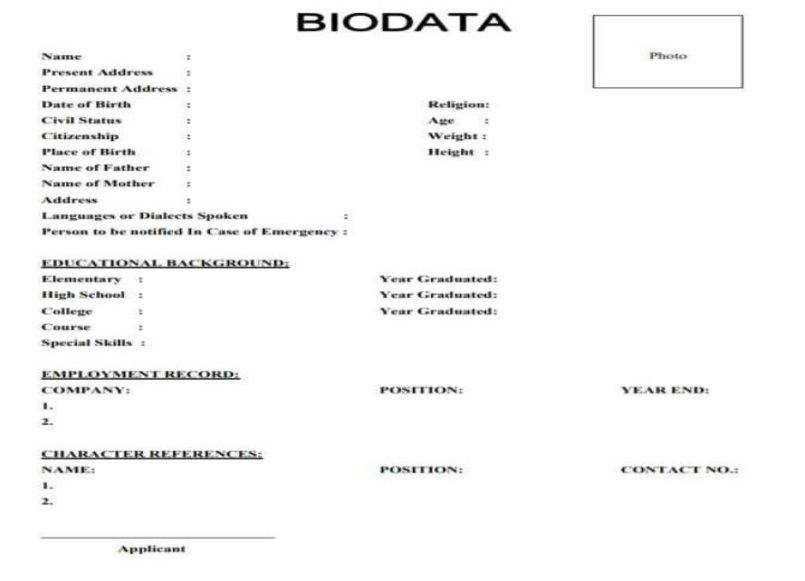

**CO2**

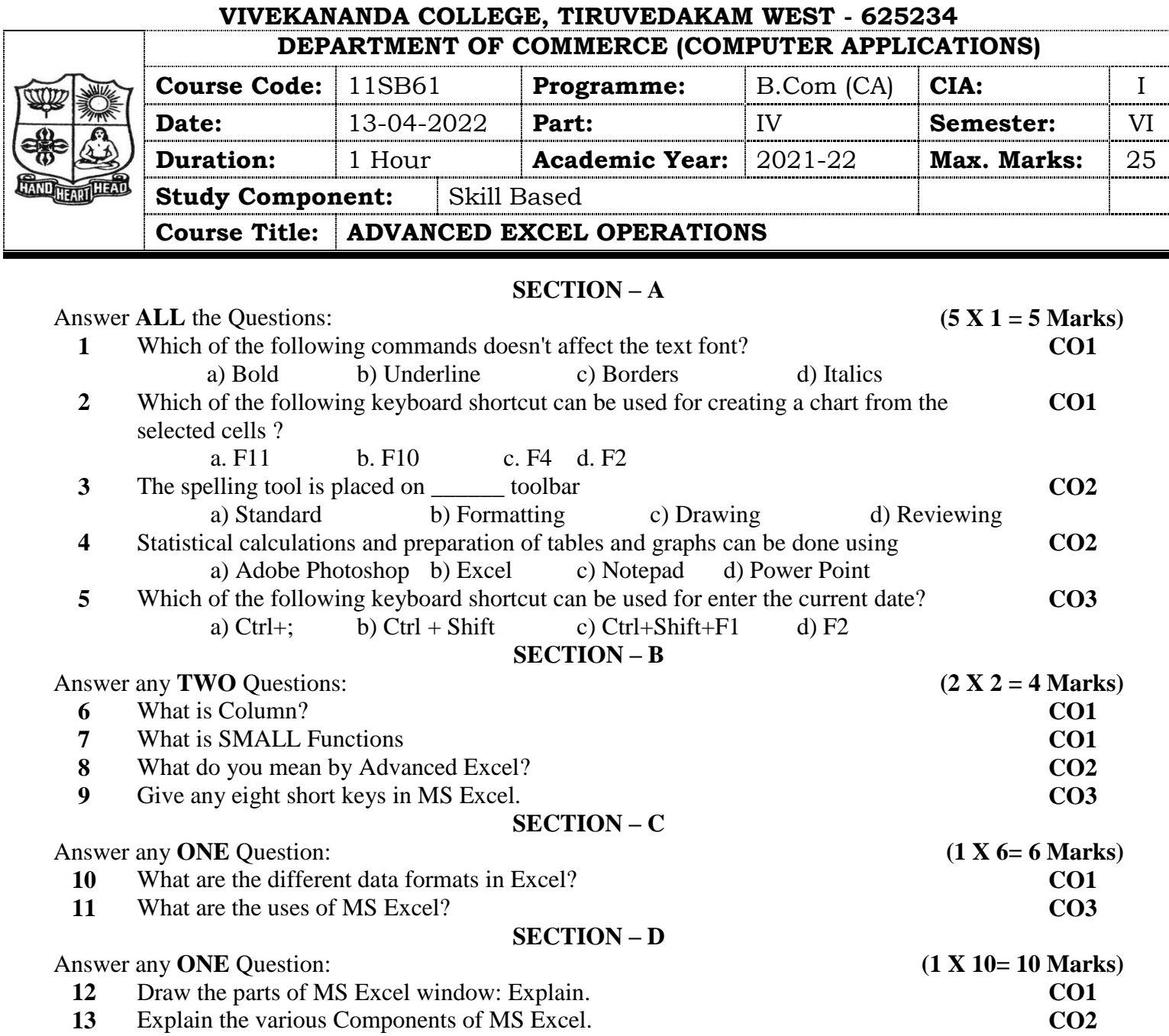

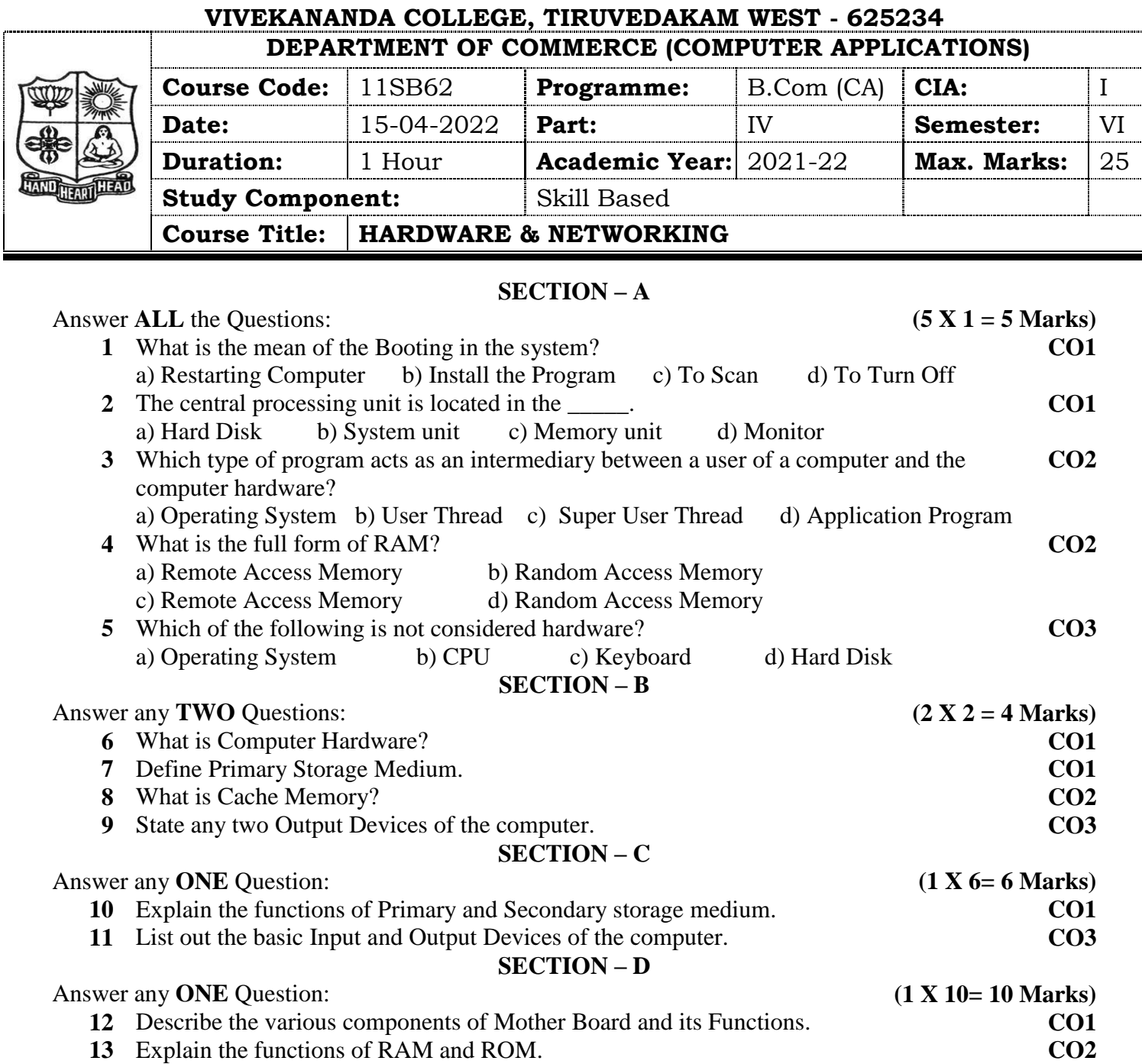

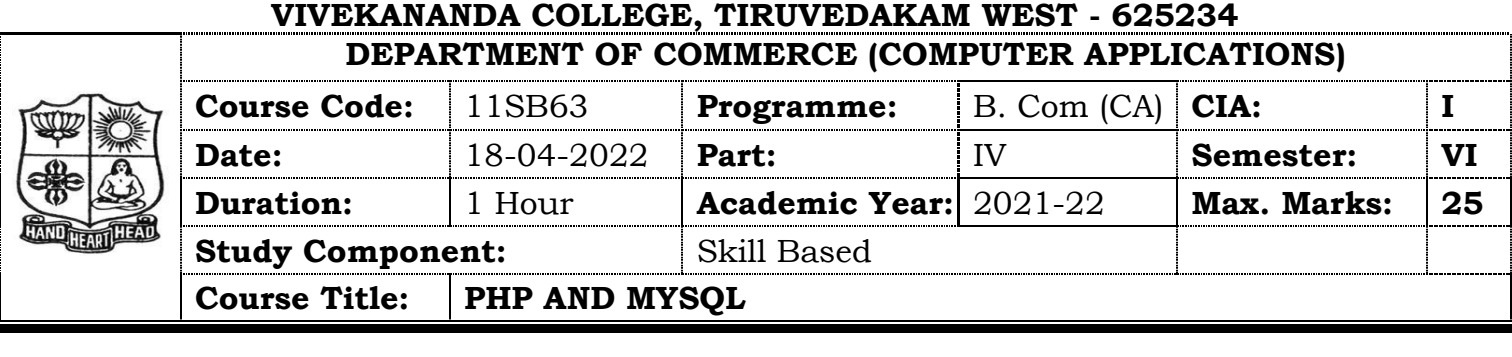

# **SECTION – A**

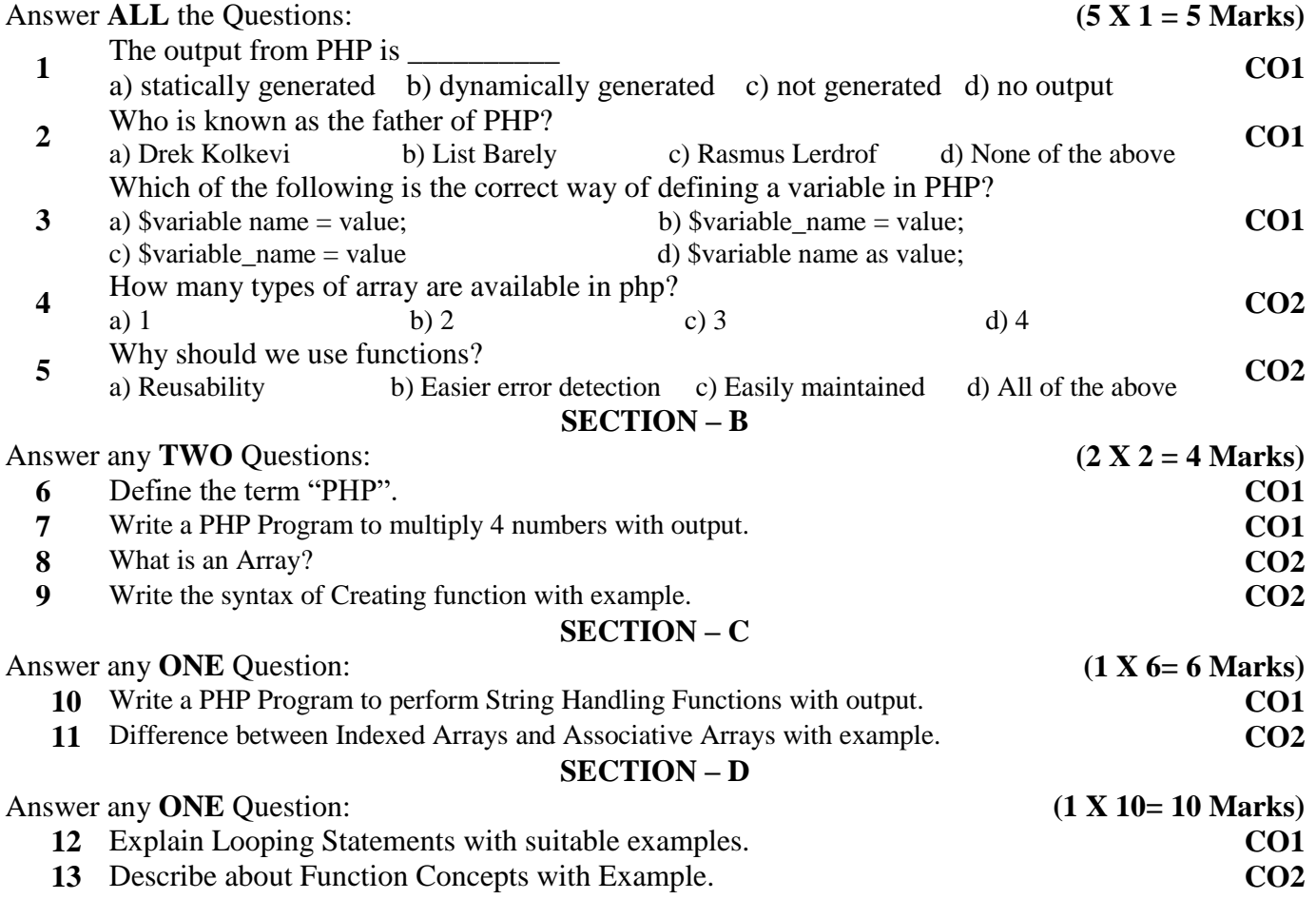